<span id="page-0-0"></span>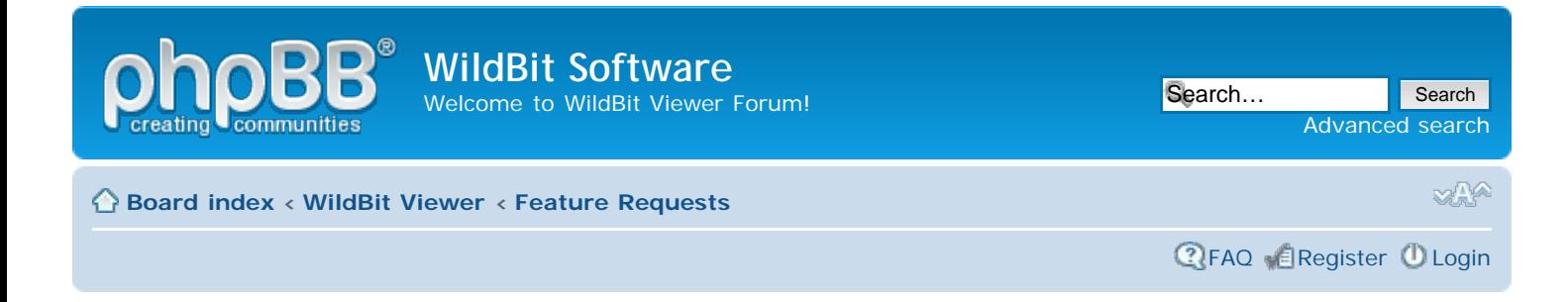

# [Feature Requests](#page-0-0)

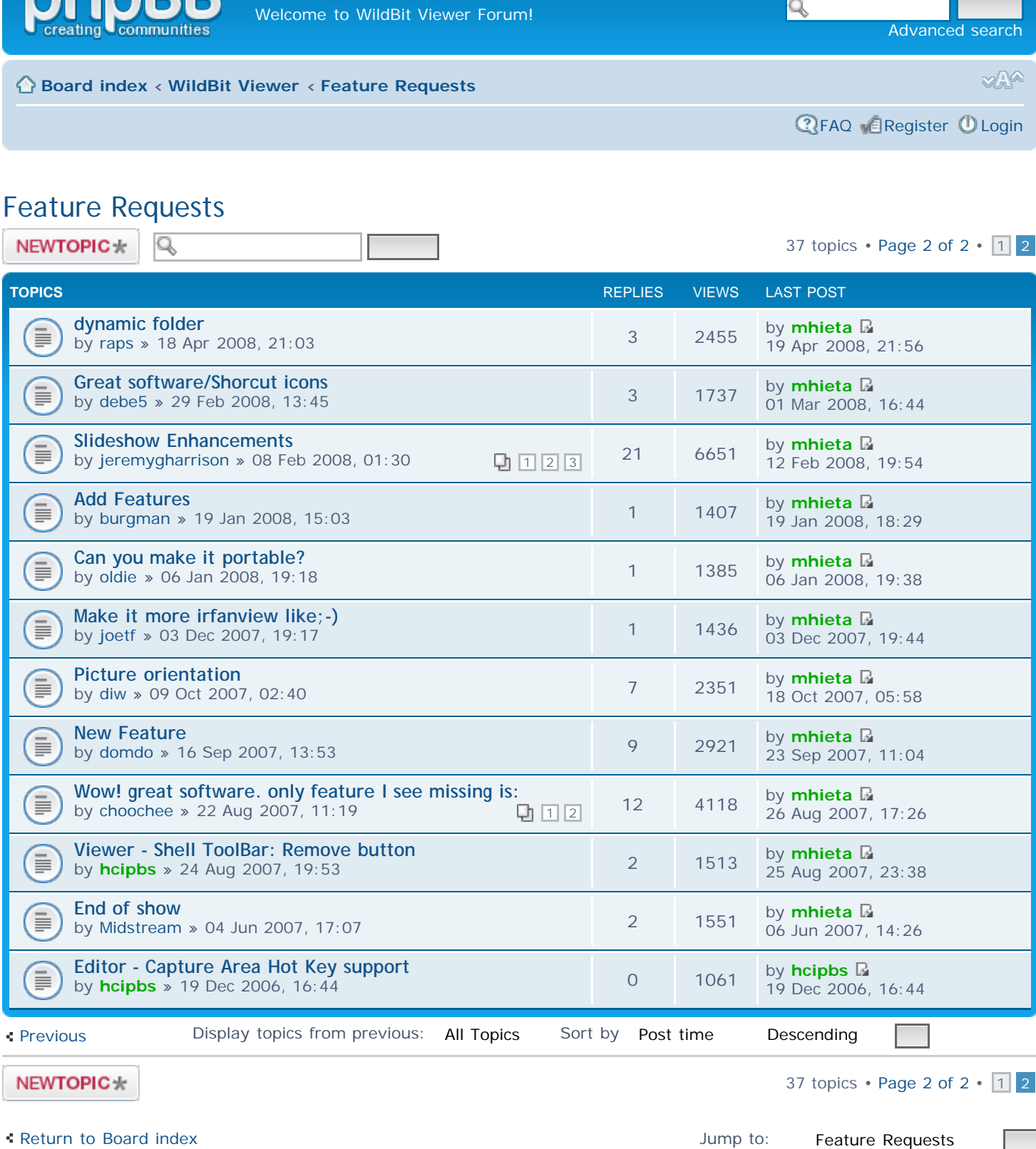

 $N$  EW TOPIC  $*$ 

[Return to Board index](http://www.wildbit-soft.fi/forum/index.php)

37 topics  $\cdot$  [Page 2 of 2](#page-0-0)  $\cdot$  [1](http://www.wildbit-soft.fi/forum/viewforum.php?f=4) 2

Jump to: **Feature Requests** 

#### **WHO IS ONLINE**

Users browsing this forum: No registered users and 1 guest

### **FORUM PERMISSIONS**

You **cannot** post new topics in this forum You **cannot** reply to topics in this forum You **cannot** edit your posts in this forum You **cannot** delete your posts in this forum You **cannot** post attachments in this forum

<span id="page-1-0"></span>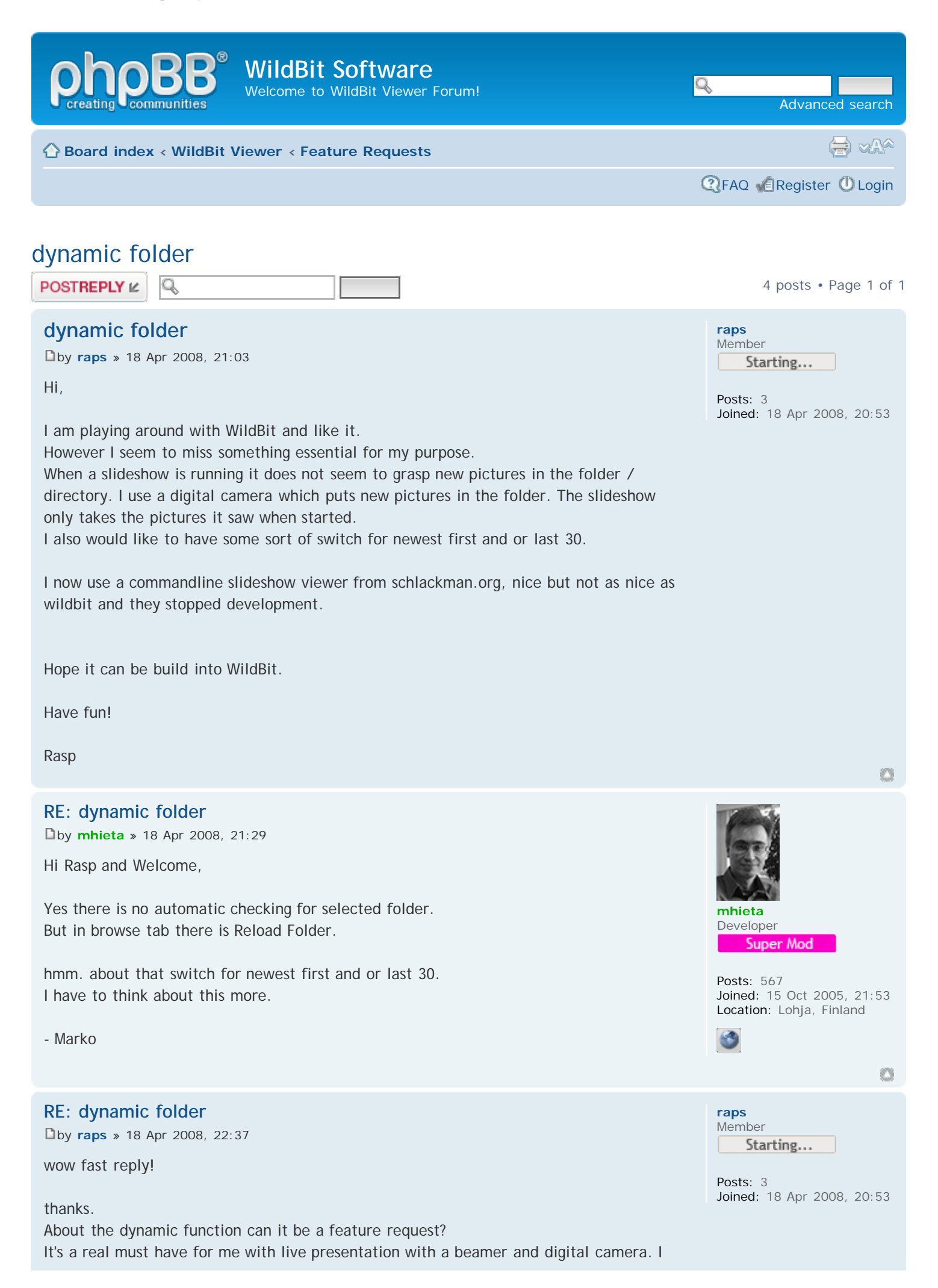

WildBit Software • View topic - dynamic folder

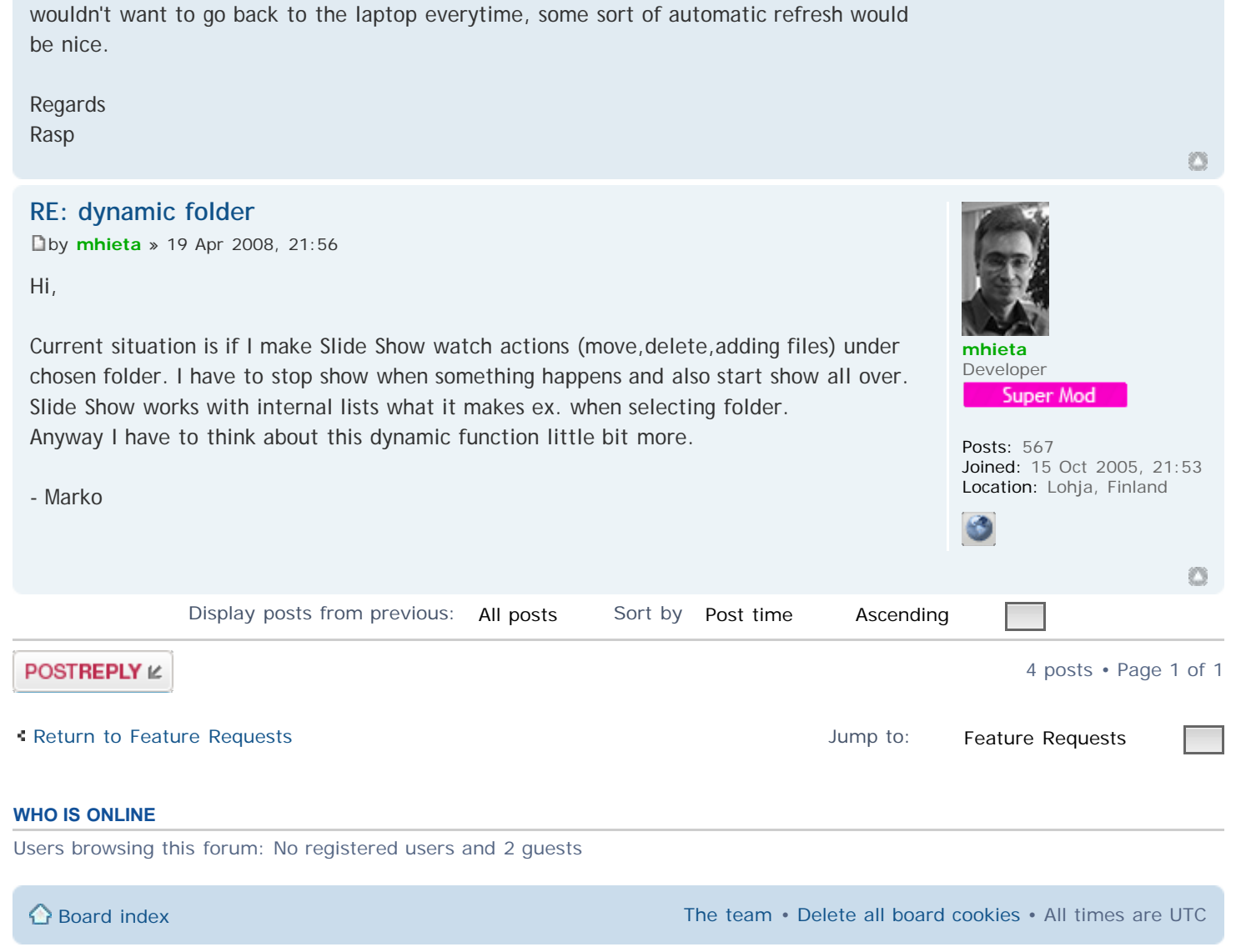

<span id="page-3-0"></span>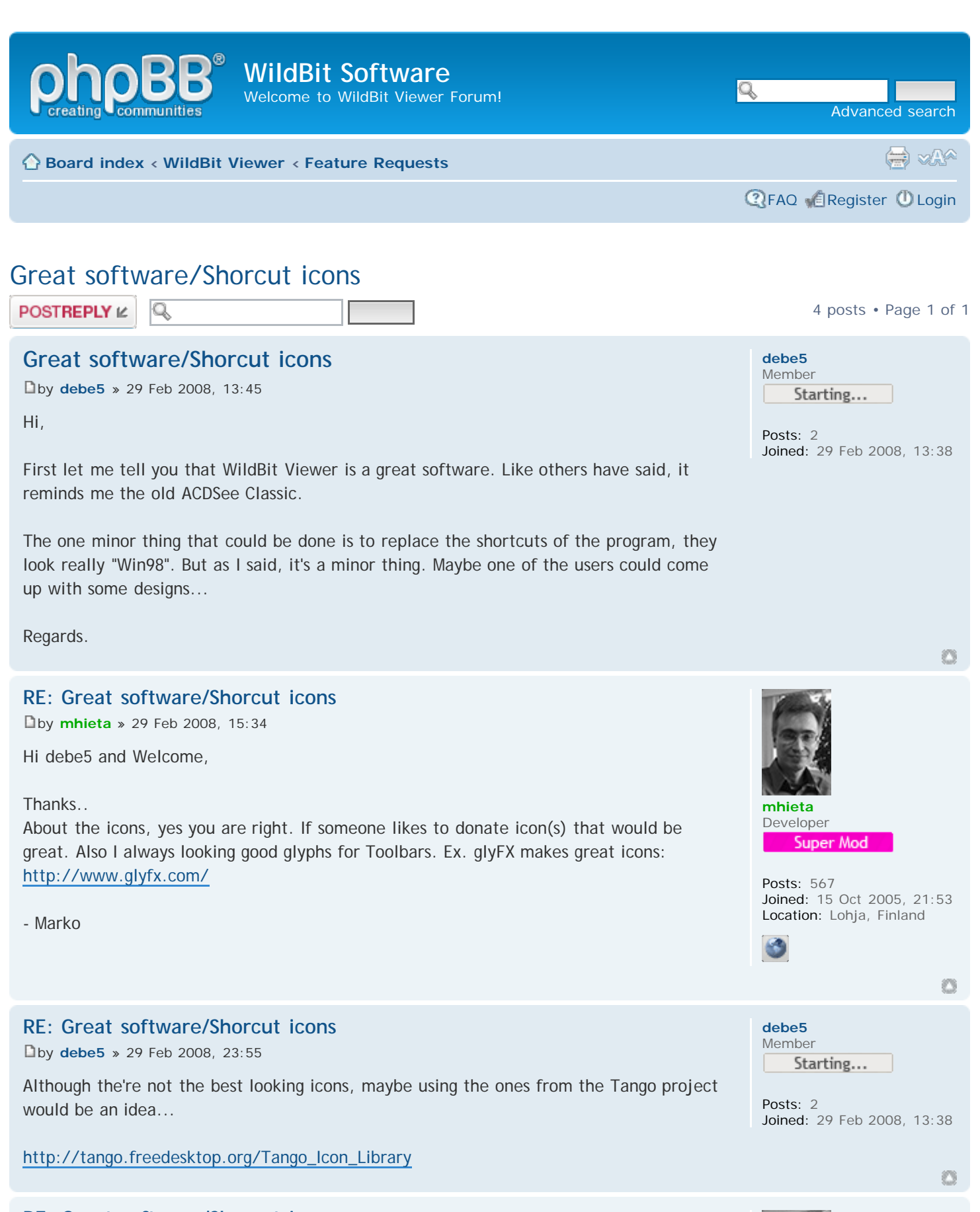

### **[RE: Great software/Shorcut icons](#page--1-6)**

[b](http://www.wildbit-soft.fi/forum/viewtopic.php?p=168#p168)y **[mhieta](http://www.wildbit-soft.fi/forum/memberlist.php?mode=viewprofile&u=76)** » 01 Mar 2008, 16:44

Hi,

Tango Icon Library looks nice. If someone likes to help provide those kinds of icons I'll be glad  $\mathbf{\hat{w}}$ 

Glyphs are constant problem for me. To find suitable and good glyph for Toolbar button.

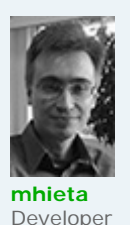

Super Mod

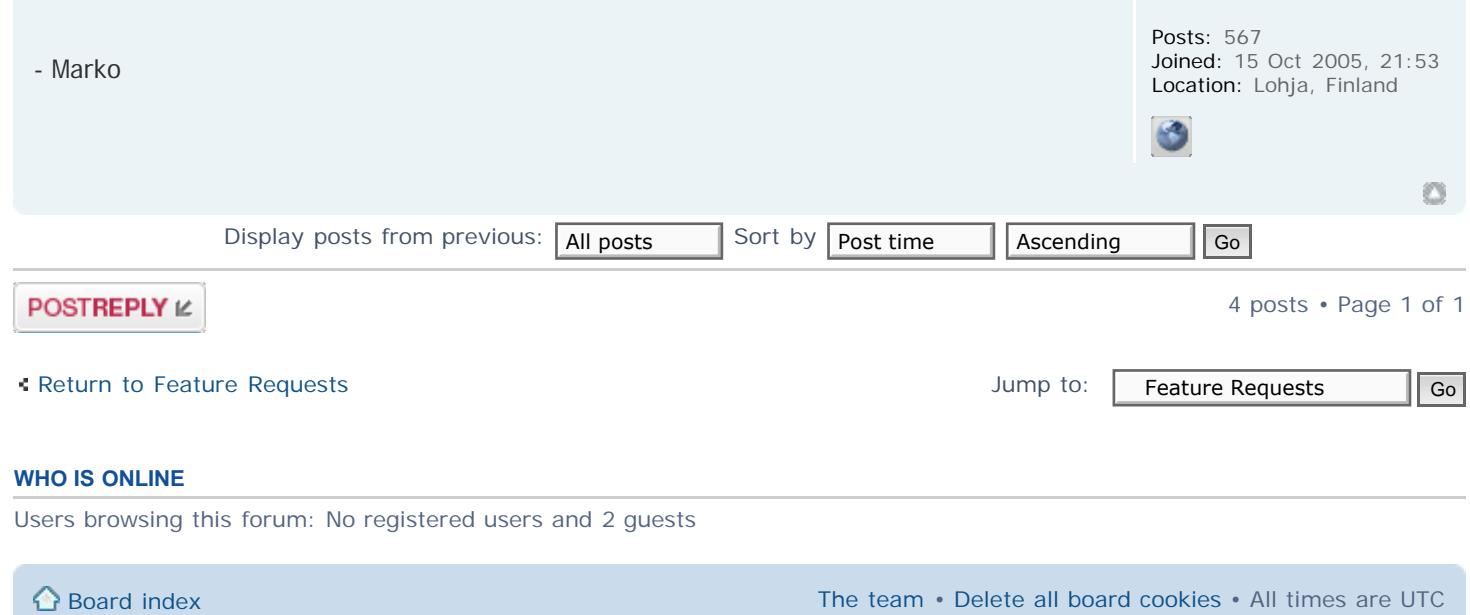

<span id="page-5-0"></span>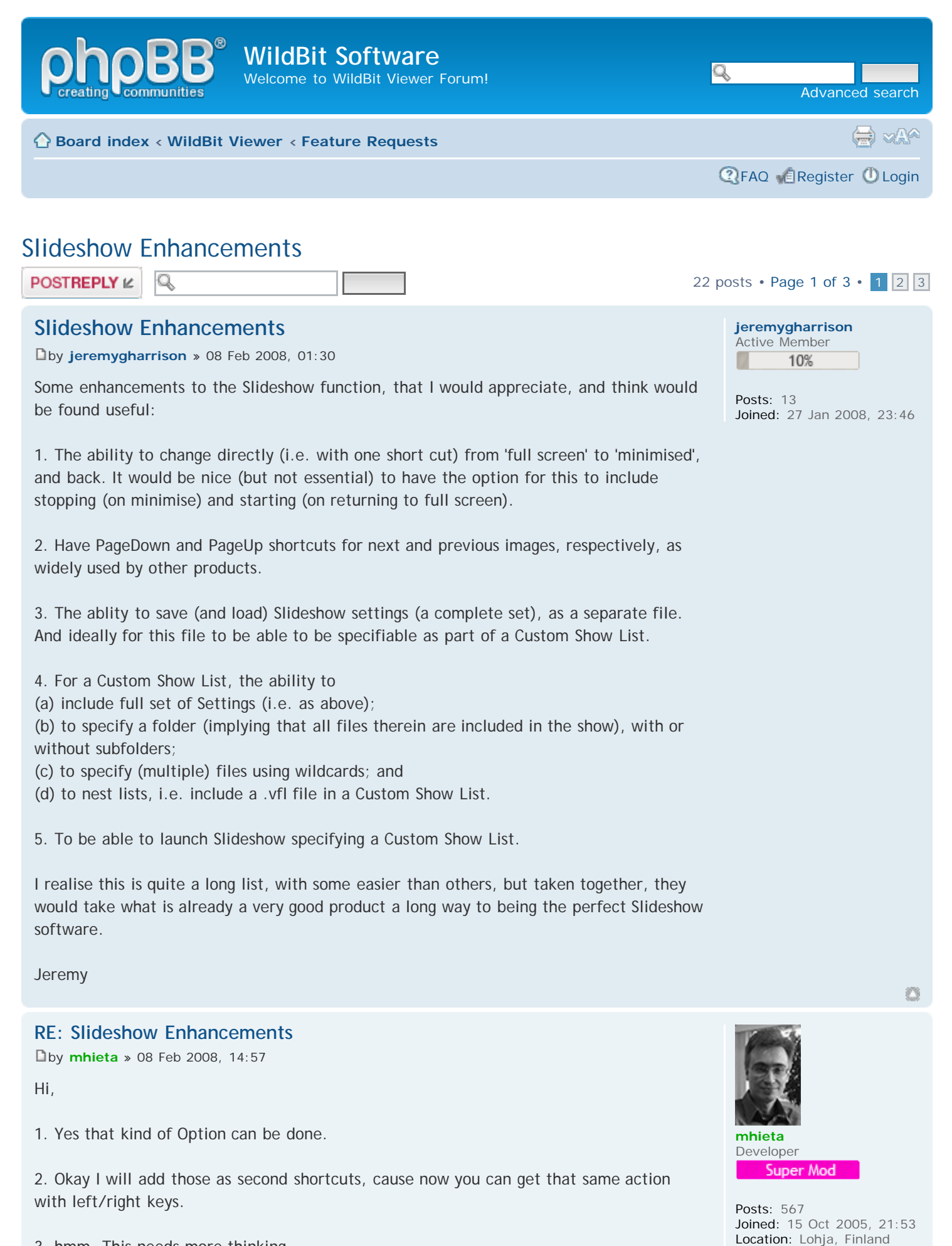

3. hmm. This needs more thinking.

4.

WildBit Software • View topic - Slideshow Enhancements

(b) This can be included to Custom Show List Editor. To select folder and import all image files what is in that folder in to Custom Show List. (c) You mean that user can add ex. all : a\*.jpg files from specific folder to list or what? (d) Nice idea, but needs lots of thinking. Its not easy to do.

5. Yes this can be done.

Anyway above things goes in to my ToDo -list.

- Marko

### **RE: Slideshow Enhancements**

[b](http://www.wildbit-soft.fi/forum/viewtopic.php?p=145#p145)y **[jeremygharrison](http://www.wildbit-soft.fi/forum/memberlist.php?mode=viewprofile&u=80)** » 08 Feb 2008, 18:27

Thanks.

Re 4(b): No, that's not quite the same thing. It will include what is in the folder when the Custom Show List is edited: what I am after is to show what is in the folder when I run the show, sometime later, when I (may) have moved things around - and a rerun may be different again.

Re  $4(c)$ : Yes, just that  $(a^*$ .jpg,  $^*$ .jpg, abc?.gif, etc.), from whatever folder specified (actual files displayed as at show time, not edit time)

Jeremy

### **RE: Slideshow Enhancements**

[b](http://www.wildbit-soft.fi/forum/viewtopic.php?p=146#p146)y **[mhieta](http://www.wildbit-soft.fi/forum/memberlist.php?mode=viewprofile&u=76)** » 08 Feb 2008, 18:54

4(b) hmm. Perhaps you mean that you can list Folders in Custom Show? That kind of action is only available now when you use Browse and you select Folder there. 4(c) Perhaps this is not right function for Custom Show, I think that this will be better to Browse side. Or doing both I mean to search and list all a\*.jpg files in to Custom Show List.

- Marko

### **RE: Slideshow Enhancements**

[b](http://www.wildbit-soft.fi/forum/viewtopic.php?p=147#p147)y **[Midstream](http://www.wildbit-soft.fi/forum/memberlist.php?mode=viewprofile&u=79)** » 08 Feb 2008, 22:08

This is a very interesting thread since many of the requests are what I would also like to see.

It brings to mind a previous idea for a VFL file that would act like a virtual folder able to contain all the objects that a real folder can.

When run as a custom list image files would be played as at present while other file types would be passed to the shell to be opened or run there. The Slideshow program itself could be called within the list with various command line options.

A custom list might look something like this

c:/program files/wildbit/slideshow.exe \ini=c:/mydata/show1.ini ;Note 1 c:/my pictures/show1/slide1.jpg c:/my pictures/show1/slide2.jpg c:/program files/winamp/player.exe c:/my music/tune1.mp3 ;Note 2

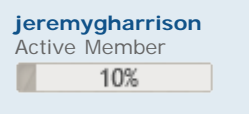

Posts: 13 Joined: 27 Jan 2008, 23:46

约

Ø3

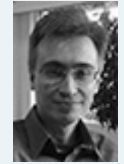

**[mhieta](http://www.wildbit-soft.fi/forum/memberlist.php?mode=viewprofile&u=76)** Developer Super Mod

Posts: 567 Joined: 15 Oct 2005, 21:53 Location: Lohja, Finland

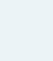

O

**[Midstream](http://www.wildbit-soft.fi/forum/memberlist.php?mode=viewprofile&u=79)** Beta Tester **Beta Tester** 

Posts: 35 Joined: 04 Jun 2007, 16:55 Location: Surrey, UK

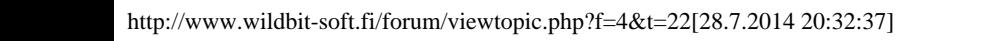

c:/my pictures/show1/slide3.jpg c:/my pictures/show2/ ;Note 3 c:/program files/wildbit/slideshow.exe d:/custom shows/special.vfl ;Note 4 c:/my pictures/show1/slide4.jpg c:/program files/wildbit/slideshow.exe \close ;Note 5

Notes;

1. This option loads a custom INI file into slideshow

2. Passed to the shell to open a music file

3. This (sub-)folder is treated exactly as in folder mode i.e. If "Include sub-folders" is checked then all its files are shown, otherwise it is ignored.

4. This is a standard option to open Slideshow with a VFL file. When included within a custom list the VFL list is played in the current show.

5. This option closes the show. (In 4 above it was used to exit the VFL file.)

I realize that this is a major change and there would be problems to overcome, but it seems to me the direction to go to allow advanced features like those that Jeremy and others are requesting. Otherwise the program becomes too complicated for the basic user.

Possible, Marko?

Mike

### **RE: Slideshow Enhancements**

[b](http://www.wildbit-soft.fi/forum/viewtopic.php?p=148#p148)y **[mhieta](http://www.wildbit-soft.fi/forum/memberlist.php?mode=viewprofile&u=76)** » 08 Feb 2008, 22:40

Hi Mike,

Yes I remember that virtual folder thing.

And yes I like to bring "some" advanced functions, but at the same time I would like to keep Slide Show simple as much as I can (KISS). So maybe those kinds of things what you mentioned in to custom list might come too complicated for basic user.

Possible yes, but lets think these while.

- Marko

### **RE: Slideshow Enhancements**

[b](http://www.wildbit-soft.fi/forum/viewtopic.php?p=149#p149)y **[jeremygharrison](http://www.wildbit-soft.fi/forum/memberlist.php?mode=viewprofile&u=80)** » 08 Feb 2008, 23:32

Many of Mike's ideas are in line with mine, although I wouldn't go so far as to want the ability to launch other programs - or even the slideshow program again - within a show: this would seem to be wanting to make it rather more than it is: a change too far, perhaps.

So my thoughts are that a custom show list  $(\sim$  vfl file) might look like - although the syntax might (probably will be) different:

c:/.../myshow\_options\_file Note 1 c:/mypictures/folder1/slide1.jpg c:/mypictures/folder1/slide2.jpg c:/mypictures/folder2/ subfolders=yes Note 2 c:/mypictures/folder3/ subfolders=no Note 3 c:/mypictures/folder4/a\*.jpg Note 4 c:/.../mysubshow.vfl Note 5 c:/mypictures/folder1/slide99.jpg Note 6

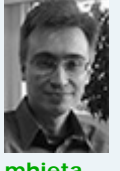

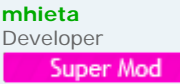

Posts: 567 Joined: 15 Oct 2005, 21:53 Location: Lohja, Finland

约

Ø

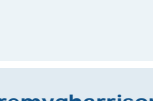

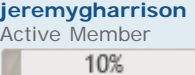

Posts: 13 Joined: 27 Jan 2008, 23:46

#### Notes:

1. Causes custom slide show settings to be loaded. (No problem if its a .ini file - there's no reason its syntax should be any different). I would regard a restriction that it has to be first as perfectly reasonable.

2. Causes all images in folder2, and its subfolders, to be displayed in turn.

3. Will display just those images in folder 3 (not its sub-folders.

(I would expect these to work just the same as 'Browse' - which might be considered as a "custom show" having just one of these lines)

4. Will display images whose names match a\*.jpg

(Hence lines c:/mypictures/folder3/ subfolders=no and c:/mypictures/folder3/\*.\* will have the same effect)

5. Causes whatever is specified in mysubshow.vfl to be displayed - essentially, I would expect mysubshow.vfl to be copied into the 'in storage' copy of the original .vfl file.

6. What happens once slide99 is displayed (restart, just stop, or close) specified by a slide show setting.

Jeremy

### **RE: Slideshow Enhancements**

[b](http://www.wildbit-soft.fi/forum/viewtopic.php?p=150#p150)y **[mhieta](http://www.wildbit-soft.fi/forum/memberlist.php?mode=viewprofile&u=76)** » 08 Feb 2008, 23:58

About that a\*.jpg search. Actually almost all of those what can be search with Windows search can be bring to Browse..  $\bigcirc$  Ex. then user can display images what size is at least 200 k and most 1 meg. Or modified between 1.1.2008 - 9.2.2008

hmm. With this idea you can launch ex. powerpoint, movie clip etc.: c:/program files/winamp/player.exe c:/my music/tune1.mp3 But don't know if its usable or not to launch powerpoint show middle of the show

- Marko

### **RE: Slideshow Enhancements**

[b](http://www.wildbit-soft.fi/forum/viewtopic.php?p=151#p151)y **[Midstream](http://www.wildbit-soft.fi/forum/memberlist.php?mode=viewprofile&u=79)** » 09 Feb 2008, 16:39

### $\epsilon$

hmm. With this idea you can launch ex. powerpoint, movie clip etc.: c:/program files/winamp/player.exe c:/my music/tune1.mp3 But don't know if its usable or not to launch powerpoint show middle of the show  $\bigcirc$ - Marko

Well I am not sure about Powerpoint but I was thinking about other programs that could usefully be launched. I know that you have already been asked to include music and am pretty sure that movie clips will be next. It was to prevent Slideshow from getting too bloated that I suggested this approach. There are so many different formats to cater for and launching existing media player software to handle them rather than writing it all yourself must be attractive.

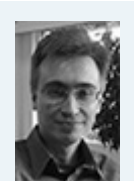

**[mhieta](http://www.wildbit-soft.fi/forum/memberlist.php?mode=viewprofile&u=76)** Developer Super Mod

Posts: 567 Joined: 15 Oct 2005, 21:53 Location: Lohja, Finland

O

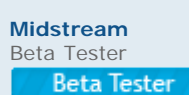

Posts: 35 Joined: 04 Jun 2007, 16:55 Location: Surrey, UK

Command line options for Slideshow came from Jeremy's request 5. You can launch Slideshow with a target folder at present, but not with a target custom VFL file and why not allow a custom INI file too which could have both target and setup in it? A button to save current settings is the only other feature needed in Slideshow to create a custom INI.

Using these in a custom list seemed to be the next stage. I was thinking of the shell toolbar in Viewer where you can drag and drop a program and then drop a file on to it to open. The VFL list would become rather like a stored shell bar. You could perhaps drag and drop a program into the list and then drag and drop a file or folder onto that.

I know that I have gone well beyond Jeremy's requests. I follow several other forums though and am quite sure that what others ask for there will be asked for here too before very long.

Mike

#### **RE: Slideshow Enhancements**

[b](http://www.wildbit-soft.fi/forum/viewtopic.php?p=152#p152)y **[mhieta](http://www.wildbit-soft.fi/forum/memberlist.php?mode=viewprofile&u=76)** » 09 Feb 2008, 18:01

Hi,

Yes ex. that mp3 support is easy to add. But in some point people wants/asks more formats. Then its much wiser to launch some existing player to play them. That way all users can have favorite playing configurations as well.

Yes, actually currently that custom ini file saving/loading is very easy to do and launch Slide Show with custom ini as parameter.

- Marko

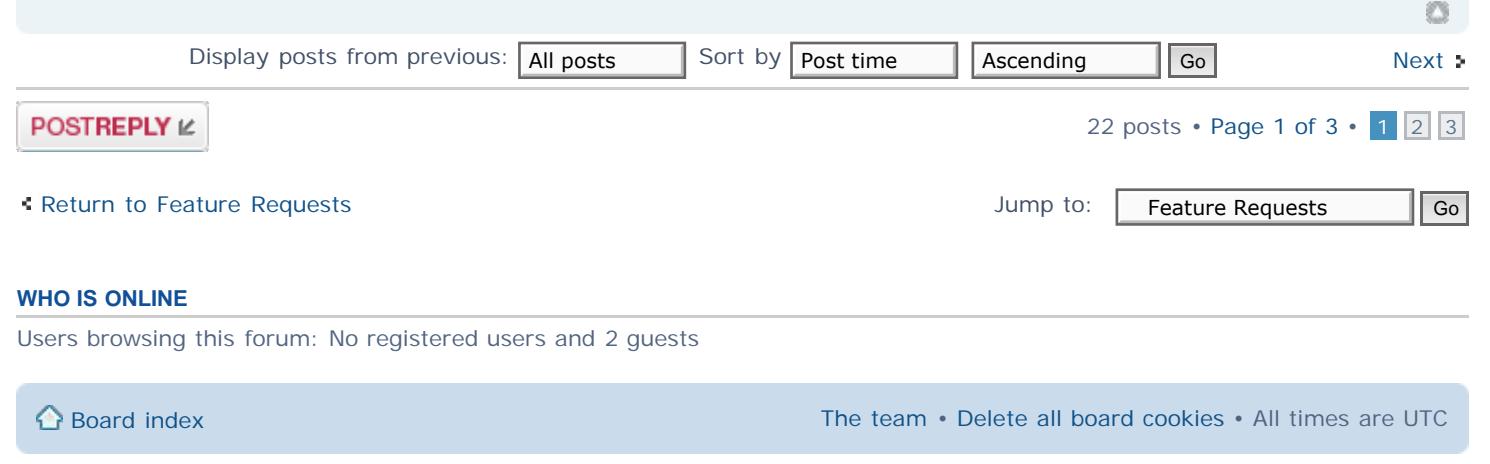

Powered by [phpBB](https://www.phpbb.com/)® Forum Software © phpBB Group

约

**[mhieta](http://www.wildbit-soft.fi/forum/memberlist.php?mode=viewprofile&u=76)** Developer

Posts: 567

Super Mod

Joined: 15 Oct 2005, 21:53 Location: Lohja, Finland

<span id="page-10-0"></span>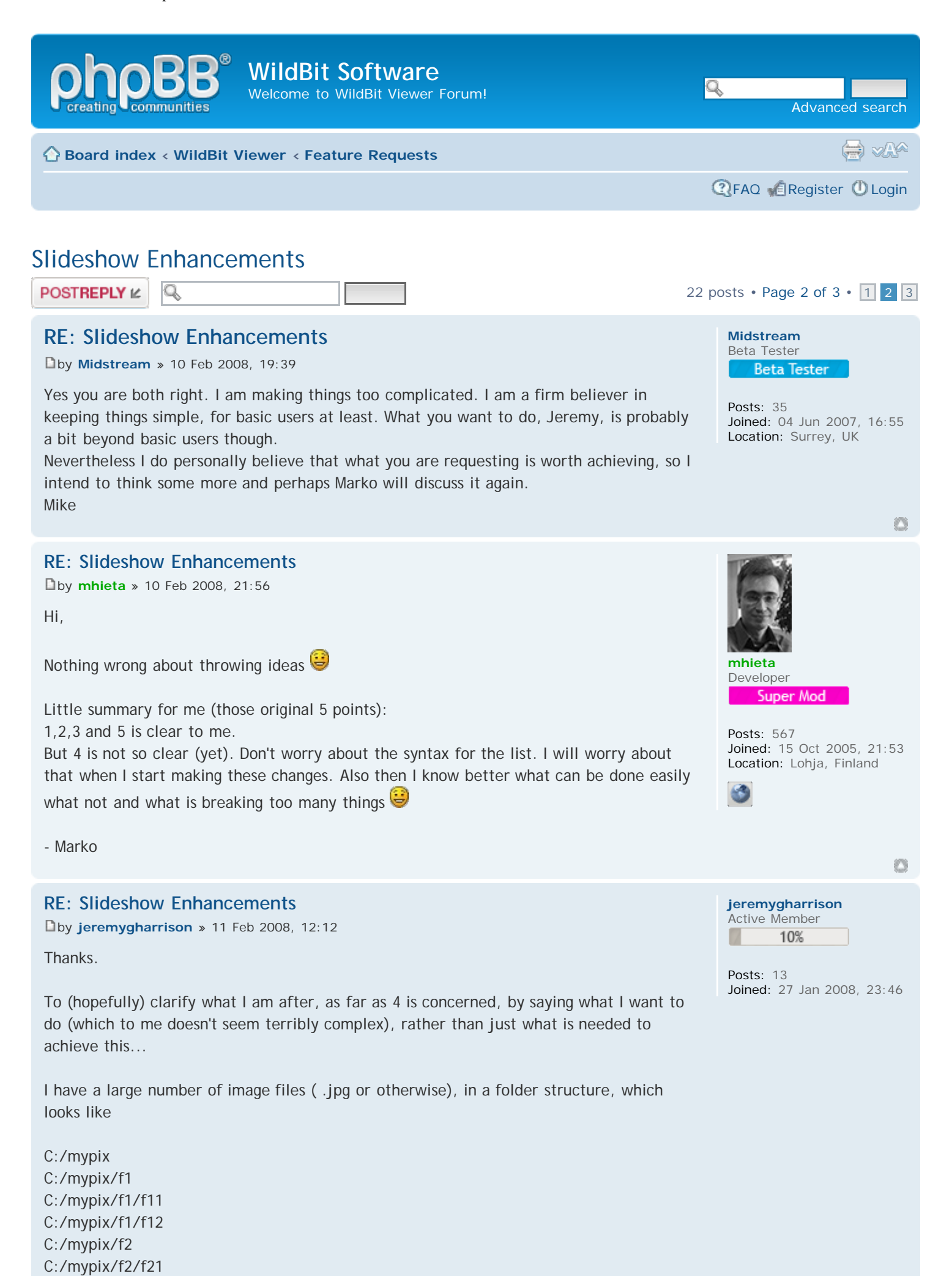

WildBit Software • View topic - Slideshow Enhancements

C:/mypix/f2/f21/f211

... and so on

... with image in (potentially) all the folders, not just the 'bottom level' ones.

What I want to be able to do (and for which I suggested enhancements 3-5) is be able to set up and run (i.e. show) a slideshow (or rather, shows) which will display some of these images (as specified) as they are, with some set of options (but different shows possibly having different options).

What I don't want to have to do is copy everything (program, options and images) into one (very large) file.

Viewer Custom Slideshow list (or something like it) seems to be the best basis for achieving this.

With Viewer Slideshow as is, it will save a set (but only one) of options, from one execution to another.

Enhancements 3 & 4a are to provide the ability to store and use a set of options for a show.

I want to be able to include in my show(s), in various combinations: specific images (by name) all images within a folder (and all its sub-folders) all images within a folder (but not its sub-folders) and/or certain images within a folder (as selected by masked names) ... with potentially multiple folders.

Enhancements 4b & 4c are to provide for this

(At present Viewer Slideshow Custom Slideshow feature only provides for specific images; and the Browse provides for showing everything in a folder (with or without sub-folders) but only one 'top' folder. And neither is immediately launchable)

Note that if I specify a folder in Custom Slideshow list, I would expect it to be processed in the same way as by Browse.

Enhancement 4d is to facilitate having part shows common to several shows.

And finally 5 is just to be able to quickly launch a show - by command line, or clicking on the .vfl file.

Without knowing how Slideshow is written, or works 'under the covers' it didn't strike me that any of these would be particularly complicated to provide for...

Jeremy

### **RE: Slideshow Enhancements**

[b](http://www.wildbit-soft.fi/forum/viewtopic.php?p=156#p156)y **[mhieta](http://www.wildbit-soft.fi/forum/memberlist.php?mode=viewprofile&u=76)** » 11 Feb 2008, 16:27

Hi,

Thanks for clearing things, I will see how clear this is when I start developing these in Slide Show :)

Internally both Browse and Custom Show makes list before running actual show. The list consists all files what is found. Maybe this kind of action would be ok (at least its easier to me to do):

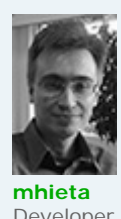

Developer Super Mod

Posts: 567 Joined: 15 Oct 2005, 21:53 Location: Lohja, Finland

**O** 

1. When you have ex. this kind of Custom Show List: c:\MyPix\myimage1.jpg c:\MyPix\myimage2.jpg c:\MyPix\;subfolders=true c:\MyPix\subfolder\\*.jpg

I will include internal list first two images and then append in to that same list whole MyPix folder contents and appending that subfolder\\*.jpg results in to that internal list.

When that folder is listed this way, there is no way to tell individual slide settings. As you said it works same way as Browse.

About that ini file I was thinking about if there is same name ini file what is vfl file. That is stored same place where is that vfl file. And also uses that when loading Custom Show.

- Marko

### **RE: Slideshow Enhancements**

[b](http://www.wildbit-soft.fi/forum/viewtopic.php?p=157#p157)y **[Midstream](http://www.wildbit-soft.fi/forum/memberlist.php?mode=viewprofile&u=79)** » 11 Feb 2008, 17:54

You may be thinking as I was on ini files, Marko. Including ini files in a custom list allows you to specify any settings you may want (not just the include subfolders option). It also provides a way of nesting custom files.

It goes some way beyond what Jeremy asks for though and it may be that you would want to offer his simpler

"c:\MPix\;subfolders=true" format as an alternative also.

This is somewhat simplified from the original idea

This is a sample VFL file (Saved as D:\Slideshows\opener.vfl);-

C:\ SETUPS\SPECIAL.INI ; Re-initialize with special custom INI C:\PROGRAM FILES\WINAMP\PLAYER.EXE C:\MY MUSIC\TUNE1.MP3 ; Start music (option) C:\MY PICTURES\SHOW1\SLIDE1.JPG C:\MY PICTURES\SHOW1\SLIDE2.JPG C:\MY PICTURES\SHOW2\ ; Sub-folder included if option is checked in SPECIAL.INI C:\WILDBIT\_SHOWS\CUSTOM\_VFL.INI ; Re-initialize and run a VFL file C:\MY PICTURES\SHOW1\SLIDE3.JPG

The INI file that has been saved to run the VFL file in line 6 would look something like this

[SLIDESHOW] Folder = D:\Slideshows\trees.vfl ; Could also be a real folder or ; blank (leaves folder unchanged) [SLIDESHOW OPTIONS]

………………

NonStop\_checked =FALSE ; Necessary for a list to auto-exit SubFolders\_checked =TRUE : Applies to both folders and VFLs

…………… ……………

[RESTORE] RestoreFolder = D:\Slideshows\opener.vfl; This section appended on AtLineNumber =  $7$  ; entry allowing the original folder

**[Midstream](http://www.wildbit-soft.fi/forum/memberlist.php?mode=viewprofile&u=79)** Beta Tester **Beta Tester** 

Posts: 35 Joined: 04 Jun 2007, 16:55 Location: Surrey, UK

约

## RestoreIni =  $C:\$ Setups\Special.ini ; to be restored at end of trees\vfl.

; Not needed if Folder = is blank

#### **RE: Slideshow Enhancements**

**D[b](http://www.wildbit-soft.fi/forum/viewtopic.php?p=158#p158)y [Midstream](http://www.wildbit-soft.fi/forum/memberlist.php?mode=viewprofile&u=79)** » 11 Feb 2008, 18:04

Please read the sections of line after ; as comments. Sorry, all my tab characters disappeared making it a bit hard to read. Mike

### <span id="page-13-0"></span>**[RE: Slideshow Enhancements](#page-13-0)**

[b](http://www.wildbit-soft.fi/forum/viewtopic.php?p=159#p159)y **[jeremygharrison](http://www.wildbit-soft.fi/forum/memberlist.php?mode=viewprofile&u=80)** » 11 Feb 2008, 18:58

#### Marko

### $\epsilon$

Internally both Browse and Custom Show makes list before running actual show. The list consists all files what is found. Maybe this kind of action would be ok (at least its easier to me to do):

1. When you have ex. this kind of Custom Show List:

c:\MyPix\myimage1.jpg c:\MyPix\myimage2.jpg c:\MyPix\;subfolders=true

c:\MyPix\subfolder\\*.jpg

I will include internal list first two images and then append in to that same list whole MyPix folder contents and appending that subfolder\\*.jpg results in to that internal list.

An internal list built by Slideshow sounds fine as a technique - how to do things I shall leave to you!

And it would make including a nested .vfl file simple - just a longer list (but you will have to watch for recursion problems!)

From the example you quote, I would expect myimage1.jpg, myimage2.jpg and all .jpg's in subfolder to be shown twice!

Regarding .ini and .vfl files of the same name - yes, that would be one way to do it, but does impose a restriction of having them in matched pairs, which I would like to avoid. So would prefer the concept of specifying .ini file as first line in the .vfl (would load those settings in place of the 'defaults' from the standard .ini file - the same as I would expect a 'load saved settings' button to do). I would probably set up one or two 'myslideshow.ini' files for use in a number of shows (myslideshow1.vfl, myslideshow2.vfl, ...)

Looking at Mike's last major post, and trying to understand his sample, it seems rather complex, and not exactly what I had in mind!

Jeremy

### **[RE: Slideshow Enhancements](#page-14-0)**

[b](http://www.wildbit-soft.fi/forum/viewtopic.php?p=160#p160)y **[mhieta](http://www.wildbit-soft.fi/forum/memberlist.php?mode=viewprofile&u=76)** » 11 Feb 2008, 19:23

Mike, Simplified yes. But it may require lots of work to get that working properly and takes time. But I will consider that more.

Jeremy, yes those myimage1.jpg, myimage2.jpg will be shown twice in internal list in that case.

Okay no paired ini file then  $\bigcirc$  hmm. that ini file in vfl file is ok to me.

**[Midstream](http://www.wildbit-soft.fi/forum/memberlist.php?mode=viewprofile&u=79)** Beta Tester **Beta Tester** 

Posts: 35 Joined: 04 Jun 2007, 16:55 Location: Surrey, UK

O

#### **[jeremygharrison](http://www.wildbit-soft.fi/forum/memberlist.php?mode=viewprofile&u=80)** Active Member 10%

Posts: 13 Joined: 27 Jan 2008, 23:46

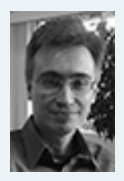

**[mhieta](http://www.wildbit-soft.fi/forum/memberlist.php?mode=viewprofile&u=76)** Developer Super Mod

Posts: 567

- Marko

<span id="page-14-0"></span>Mike, Jeremy: Do you have anything to add or more ideas?  $\bigcirc$  If not I will post one summary so you can see if I understood those 1-5 points. (Had to do this, cause there is so many good ideas in air).

Joined: 15 Oct 2005, 21:53 Location: Lohja, Finland

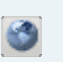

<span id="page-14-2"></span><span id="page-14-1"></span>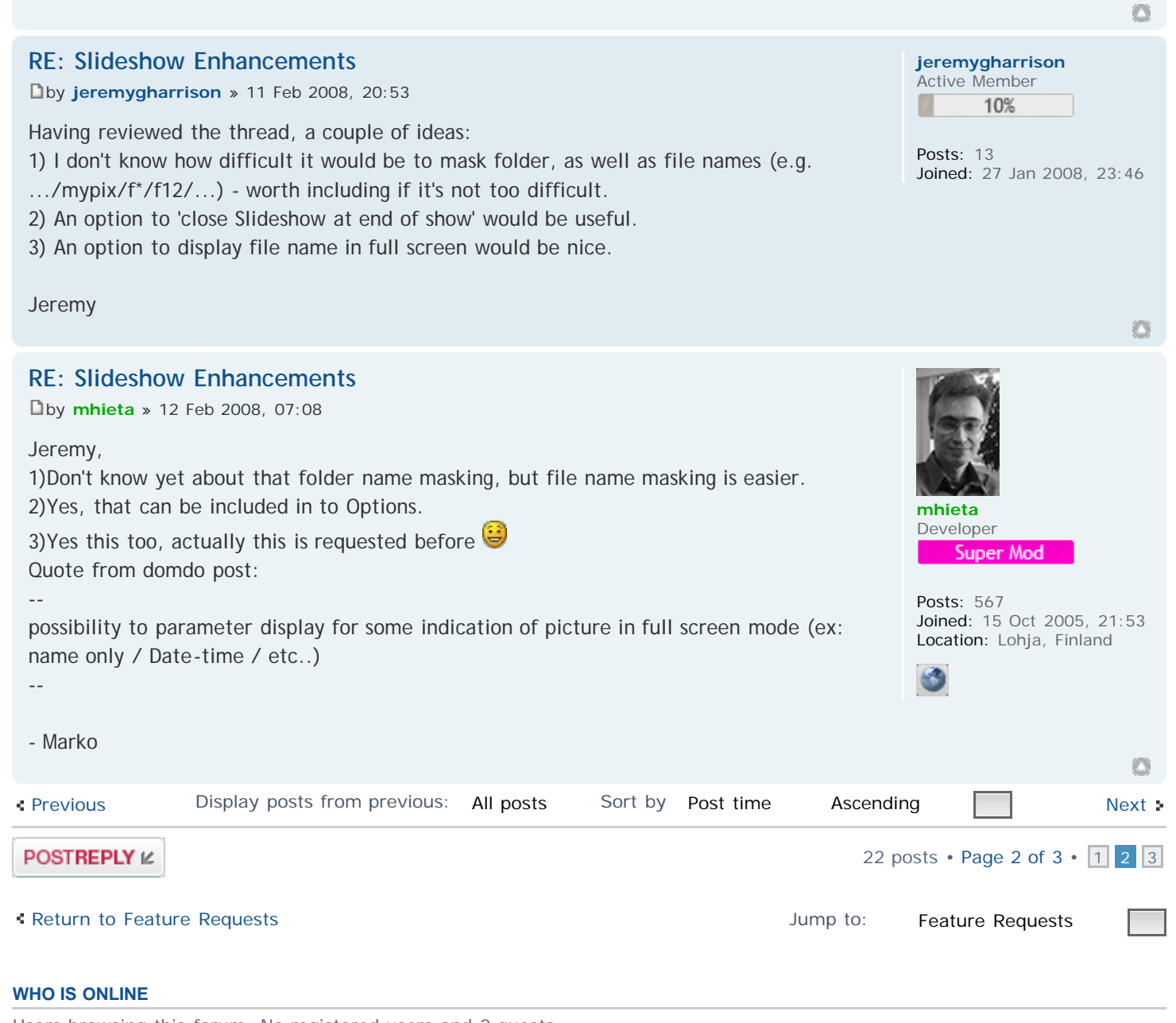

Users browsing this forum: No registered users and 2 guests

[Board index](http://www.wildbit-soft.fi/forum/index.php) [The team](http://www.wildbit-soft.fi/forum/memberlist.php?mode=leaders) • [Delete all board cookies](http://www.wildbit-soft.fi/forum/ucp.php?mode=delete_cookies) • All times are UTC

<span id="page-15-0"></span>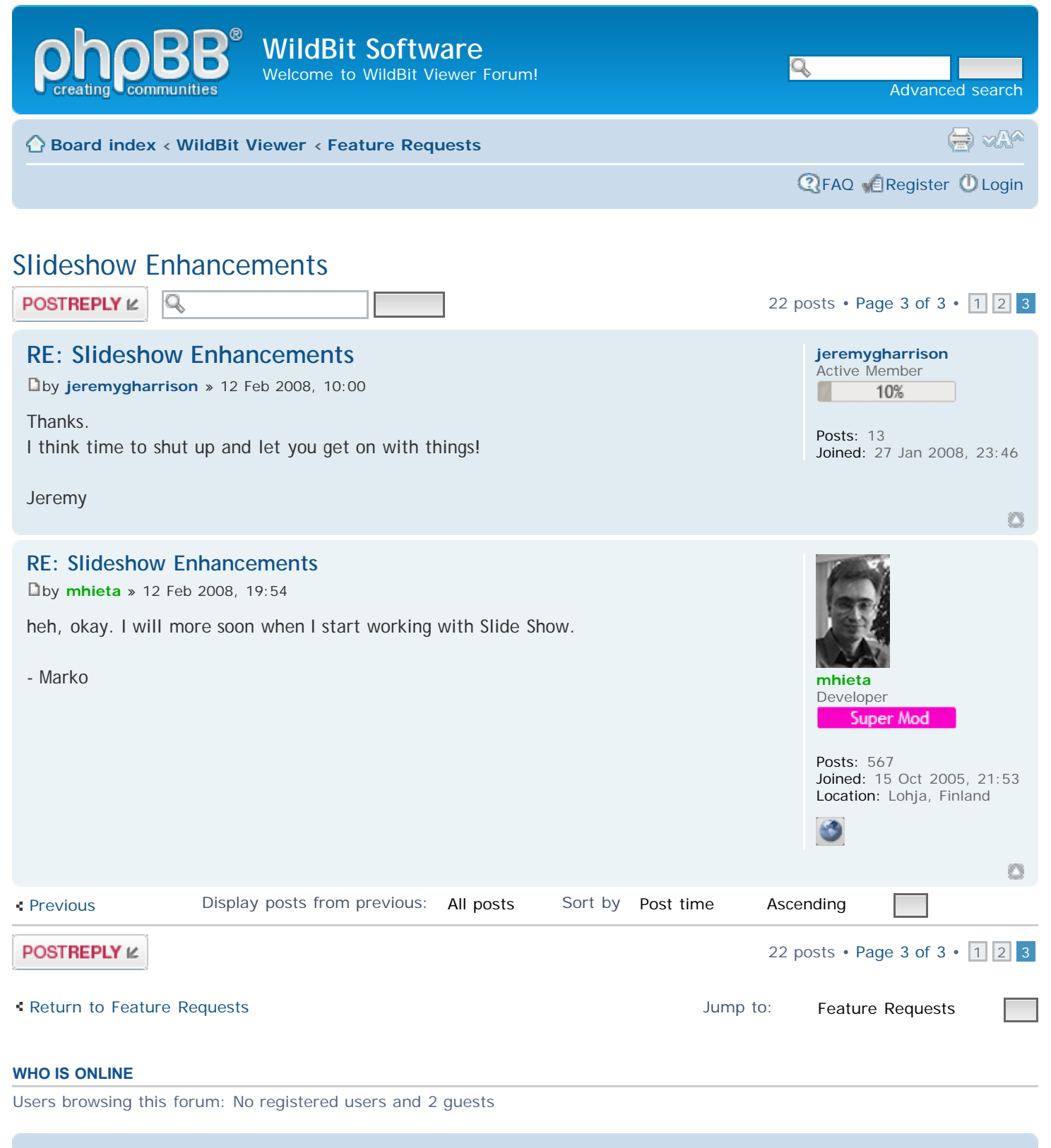

 $\Omega$  [Board index](http://www.wildbit-soft.fi/forum/index.php) **EXECUTE:** [The team](http://www.wildbit-soft.fi/forum/memberlist.php?mode=leaders) • [Delete all board cookies](http://www.wildbit-soft.fi/forum/ucp.php?mode=delete_cookies) • All times are UTC

<span id="page-16-0"></span>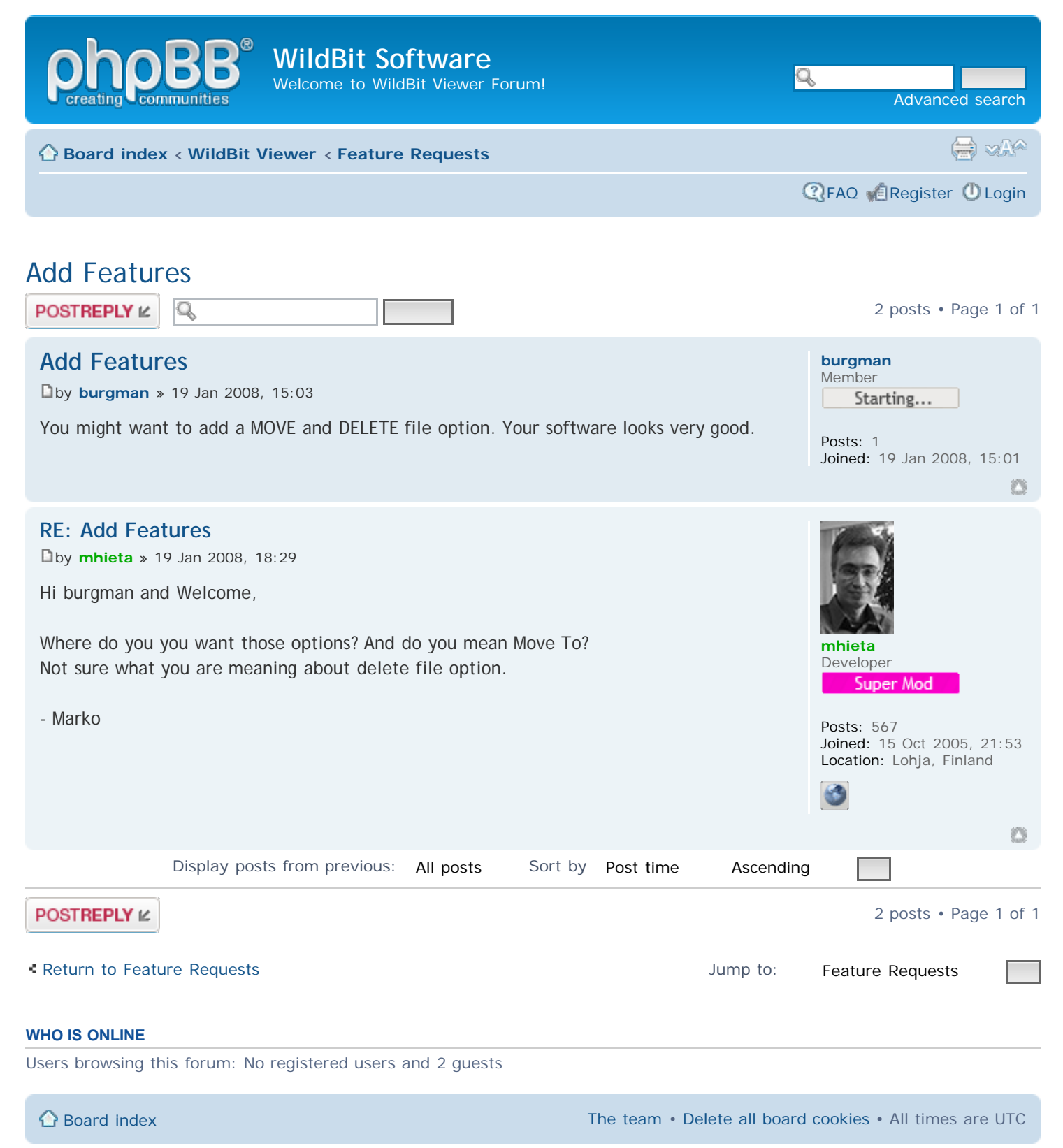

<span id="page-17-0"></span>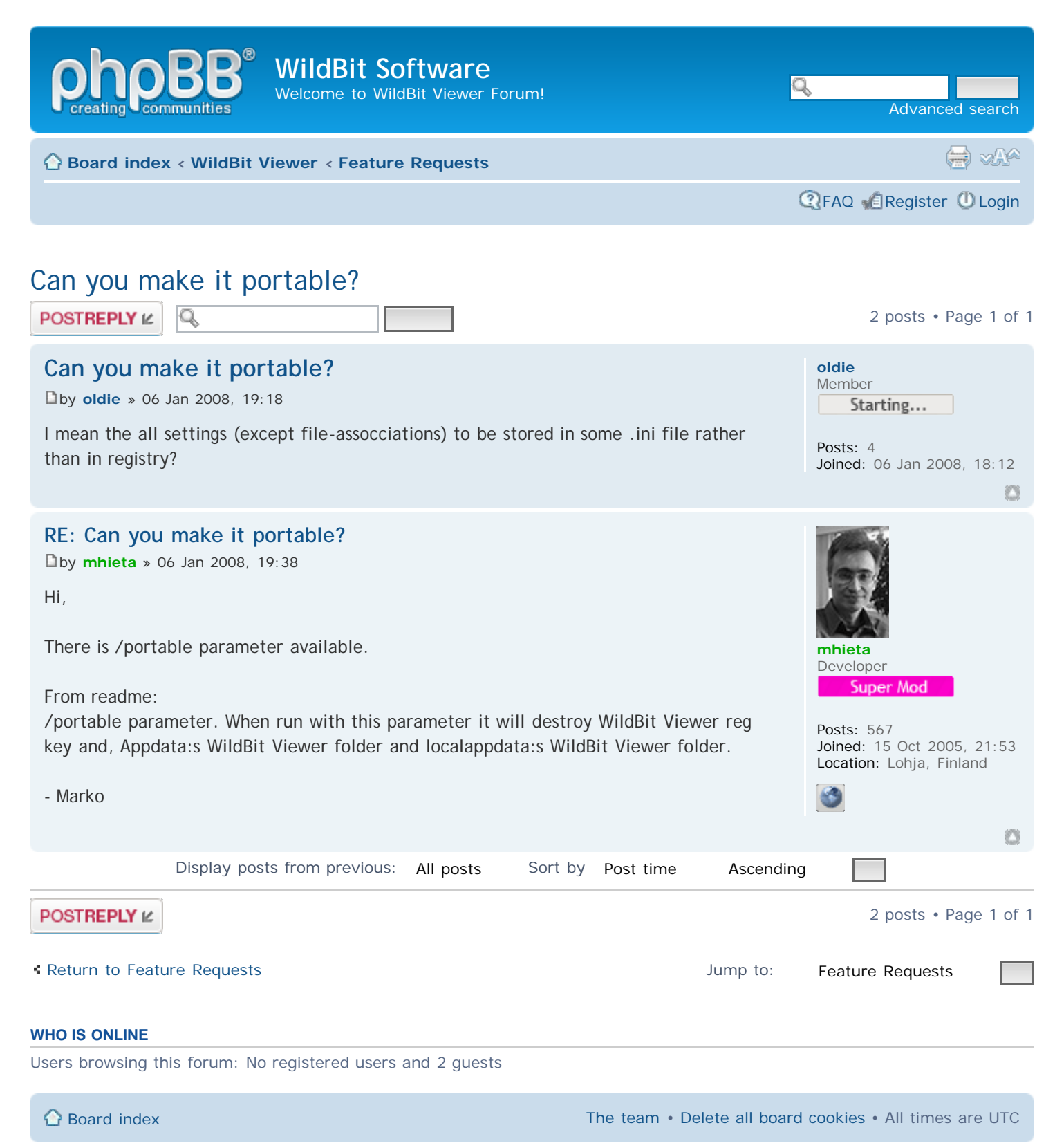

<span id="page-18-0"></span>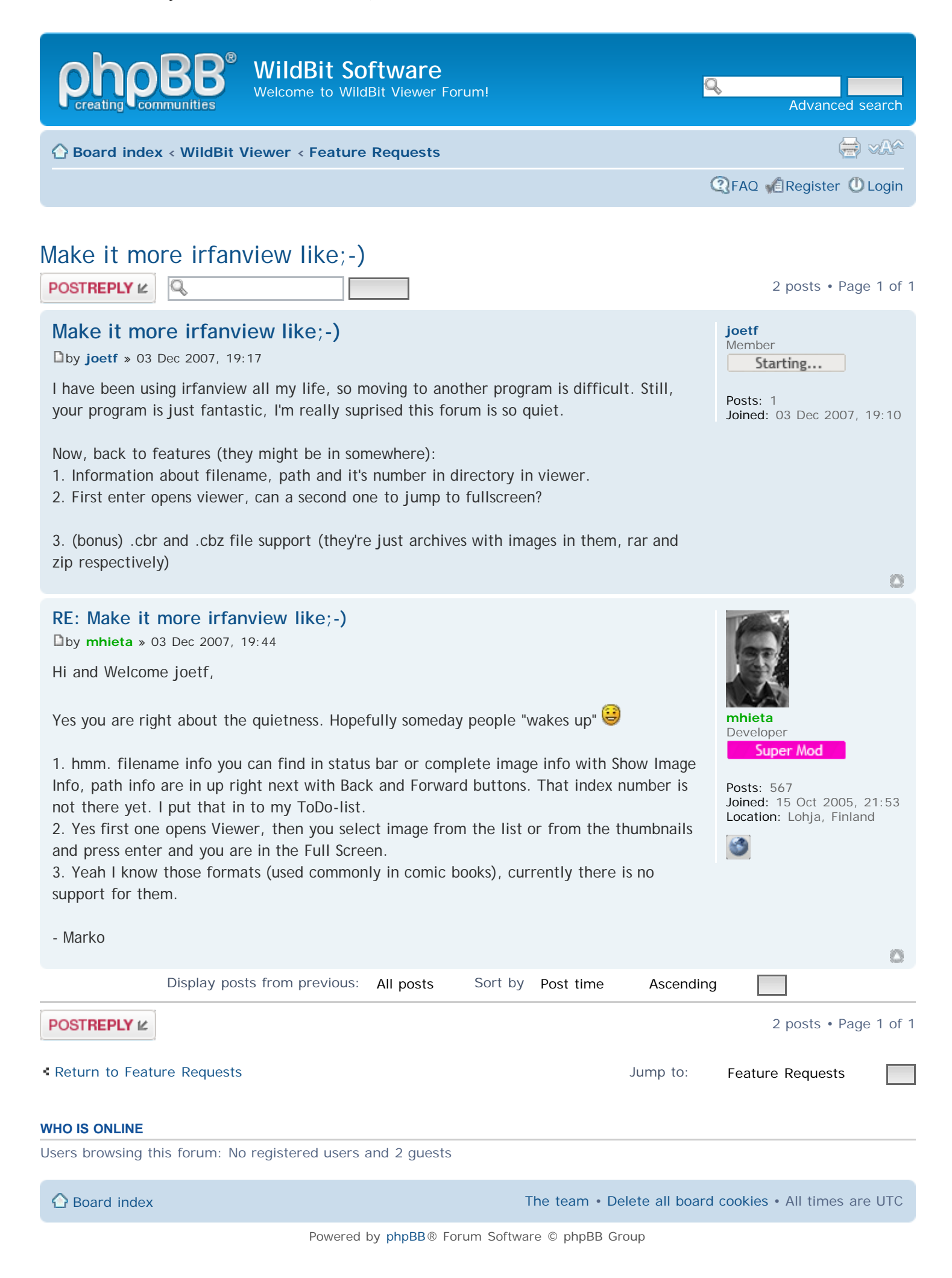

<span id="page-19-0"></span>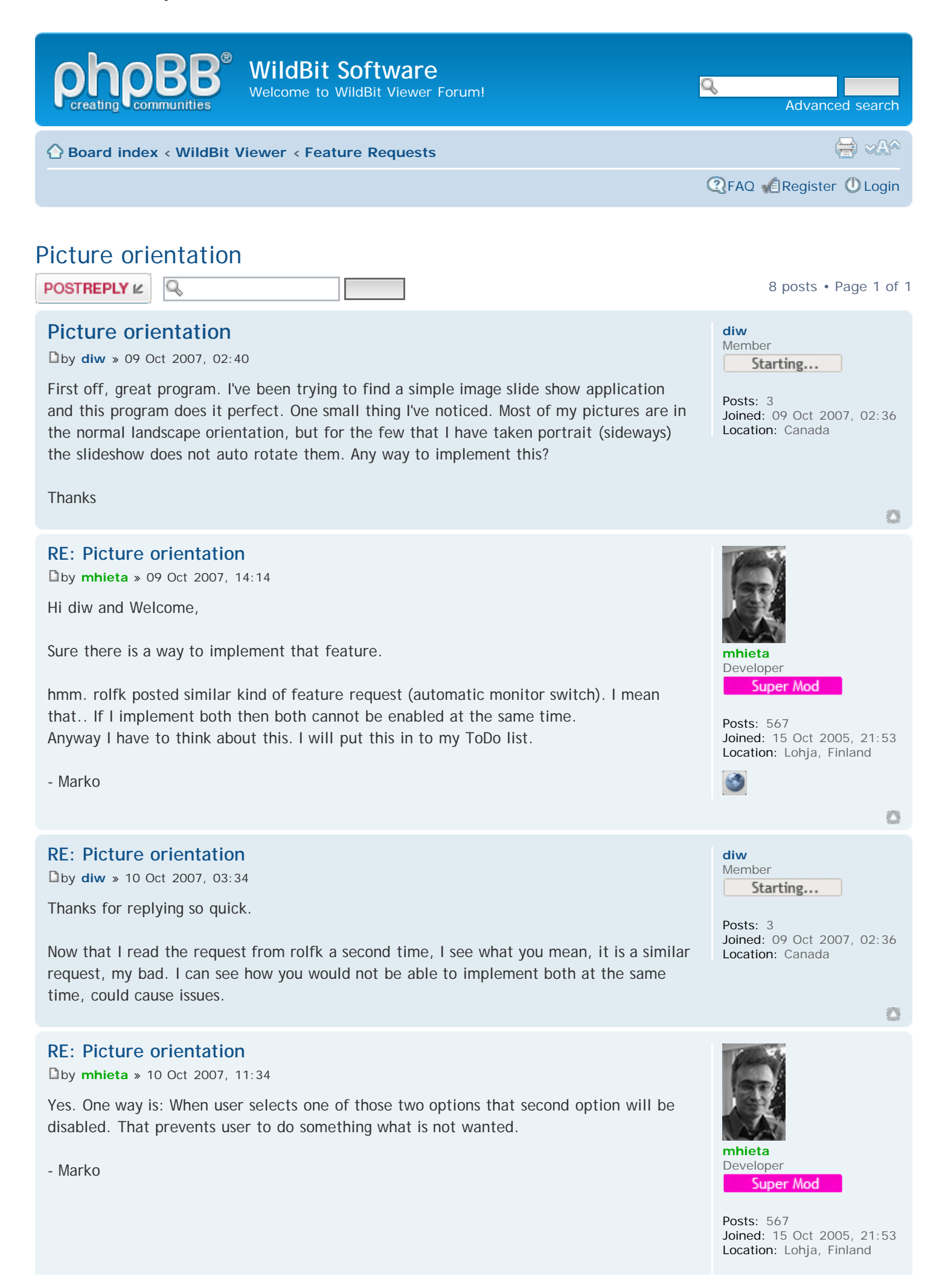

**[RE: Picture orientation](#page--1-13)**

**Thanks** 

Hi,

- Marko

Hi,

- Marko

Hi,

- Marko

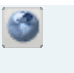

**[diw](http://www.wildbit-soft.fi/forum/memberlist.php?mode=viewprofile&u=53)**

Starting...

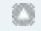

O

Ø

O

Member [b](http://www.wildbit-soft.fi/forum/viewtopic.php?p=129#p129)y **[diw](http://www.wildbit-soft.fi/forum/memberlist.php?mode=viewprofile&u=53)** » 10 Oct 2007, 20:06 Sounds great. Hope to see it implemented some time. Posts: 3 Joined: 09 Oct 2007, 02:36 Location: Canada **[RE: Picture orientation](#page--1-14) [b](http://www.wildbit-soft.fi/forum/viewtopic.php?p=130#p130)y [mhieta](http://www.wildbit-soft.fi/forum/memberlist.php?mode=viewprofile&u=76)** » 13 Oct 2007, 20:33 Okay now its there. But I need some test images what have EXIF Orientation tag: **[mhieta](http://www.wildbit-soft.fi/forum/memberlist.php?mode=viewprofile&u=76)** Developer top left side Super Mod top right side bottom right side Posts: 567 bottom left side Joined: 15 Oct 2005, 21:53 Location: Lohja, Finland left side top right side top B right side bottom left side bottom So if you have those kinds of images what have EXIF Orientation tag. It would be great if you could send those images to me (one per tag). **[RE: Picture orientation](#page--1-15)** [b](http://www.wildbit-soft.fi/forum/viewtopic.php?p=131#p131)y **[mhieta](http://www.wildbit-soft.fi/forum/memberlist.php?mode=viewprofile&u=76)** » 15 Oct 2007, 15:42 Had to publish little bit earlier, sorry. **[mhieta](http://www.wildbit-soft.fi/forum/memberlist.php?mode=viewprofile&u=76)** Developer Super Mod Posts: 567 Joined: 15 Oct 2005, 21:53 Location: Lohja, Finland B **[RE: Picture orientation](#page--1-16)** [b](http://www.wildbit-soft.fi/forum/viewtopic.php?p=132#p132)y **[mhieta](http://www.wildbit-soft.fi/forum/memberlist.php?mode=viewprofile&u=76)** » 18 Oct 2007, 05:58 Thanks for the images. It works as it should. **[mhieta](http://www.wildbit-soft.fi/forum/memberlist.php?mode=viewprofile&u=76)** Developer Posts: 567 Joined: 15 Oct 2005, 21:53 Location: Lohja, Finland

http://www.wildbit-soft.fi/forum/viewtopic.php?f=4&t=17[28.7.2014 20:33:31]

Super Mod

<span id="page-21-0"></span>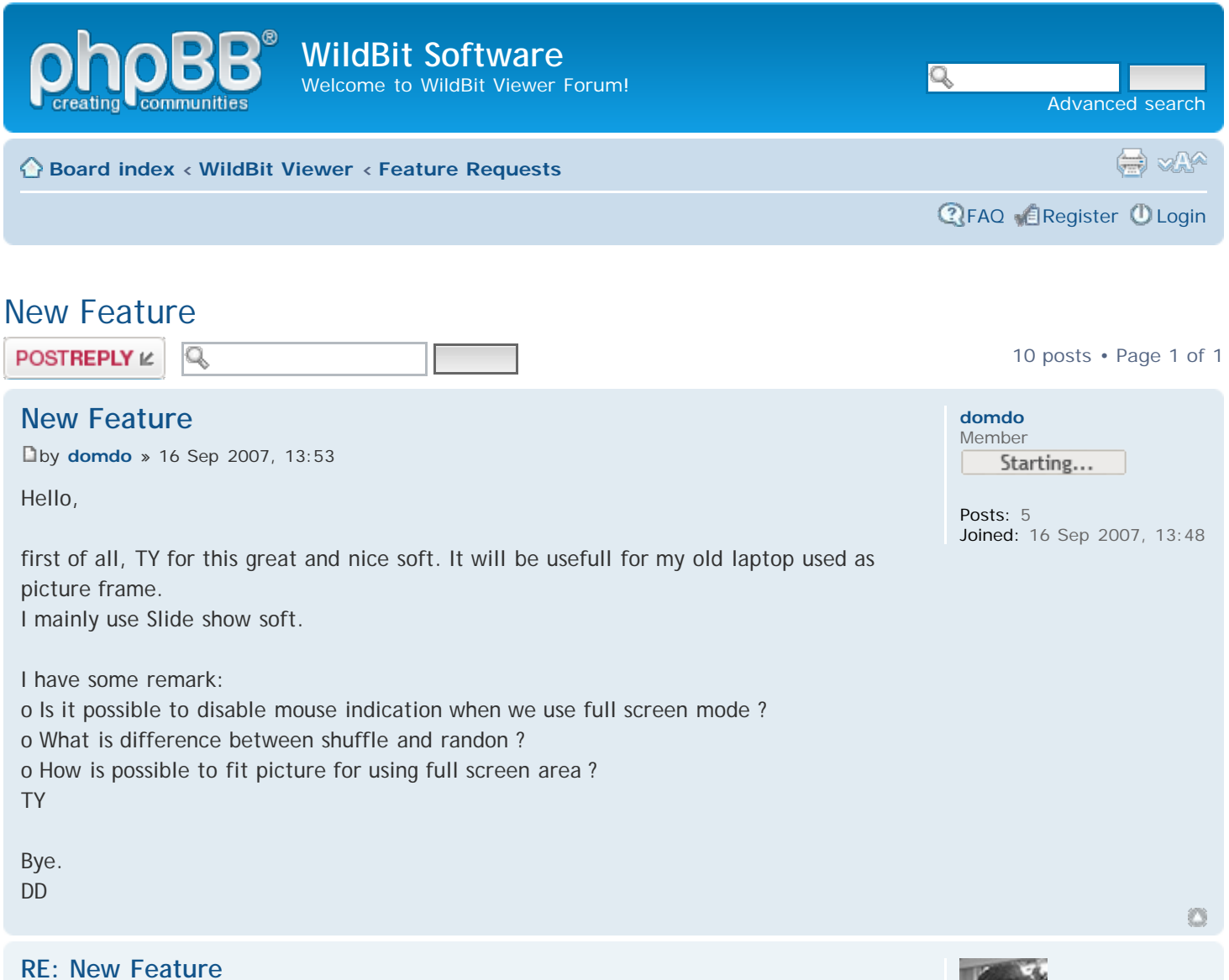

[b](http://www.wildbit-soft.fi/forum/viewtopic.php?p=95#p95)y **[mhieta](http://www.wildbit-soft.fi/forum/memberlist.php?mode=viewprofile&u=76)** » 16 Sep 2007, 15:50

Hi domdo and Welcome,

1. Nope. Currently there is no option for that but you can always move your mouse where its not seen. This goes in to my ToDo to make option for hiding mouse cursor.

2. Shuffle mixes whole list of images what is to be shown and Random option chooses next/previous image randomly so third image can be same as first image.

3. Image is always fitted/shrinked to screen but there is two exceptions: Slide Show loads two images at once current image and next/previous image and when moving between modes fitting to screen is not applied to those images. So third image will be fitted to screen. Try Option: Launch to Full Screen Mode, it will launch Slide Show to Full Screen mode and loads first and next image so that those are fitted/shrinked to screen.

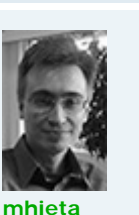

Developer

Posts: 567 Joined: 15 Oct 2005, 21:53 Location: Lohja, Finland

Super Mod

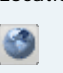

- Marko

**[RE: New Feature](#page--1-18)** [b](http://www.wildbit-soft.fi/forum/viewtopic.php?p=96#p96)y **[domdo](http://www.wildbit-soft.fi/forum/memberlist.php?mode=viewprofile&u=61)** » 16 Sep 2007, 17:20 Hi,

TY for this quick reply.

1. Yes, your right. In fact, I use Slide show for a picture frame made with one old laptop. Somethings like this: [url]http://repair4laptop.org/notebook\_picture\_frame.html[/url]

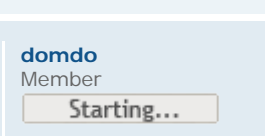

Posts: 5 Joined: 16 Sep 2007, 13:48

Ö

I have no keyboard, no mouse(only if I really need, I connect keyboard & mouse trought USB), and only W98SE .

So, when computer start, slide show start automatically, and I can not move mouse.

2. Ok, TY, clear.

3. Well, I understand now. Unfortunalty, my picture can have different size one by one. Ok, I can resize it before launching slide, but it not very useful.

TY again.

DD

### **[RE: New Feature](#page--1-19)**

[b](http://www.wildbit-soft.fi/forum/viewtopic.php?p=97#p97)y **[mhieta](http://www.wildbit-soft.fi/forum/memberlist.php?mode=viewprofile&u=76)** » 16 Sep 2007, 20:04

Hi,

Oh I see. hmm. It would be better if there is option for hiding cursor when launching to Full Screen Mode. And also Hide/Show cursor with keyboard so it can be showed/hided when needed. I will put this in to my ToDo list. Anyway try Option: Launch to Full Screen Mode.

- Marko

**[RE: New Feature](#page--1-20)** [b](http://www.wildbit-soft.fi/forum/viewtopic.php?p=98#p98)y **[domdo](http://www.wildbit-soft.fi/forum/memberlist.php?mode=viewprofile&u=61)** » 22 Sep 2007, 16:00

Hello,

TY for your reply. Yes, option is best way and TY to put it in your todo list. Launching in Full screen mode don't hide cursor.

It there a mailing list ? To be inform about new version when available.

DD

Hi,

**[RE: New Feature](#page--1-21)** [b](http://www.wildbit-soft.fi/forum/viewtopic.php?p=99#p99)y **[mhieta](http://www.wildbit-soft.fi/forum/memberlist.php?mode=viewprofile&u=76)** » 22 Sep 2007, 17:05 Hi, Yes that is not hiding cursor. Currently there is no mailing list, sorry. hmm. maybe RSS feed could be the information source. What do you think? - Marko

**[RE: New Feature](#page--1-22)** [b](http://www.wildbit-soft.fi/forum/viewtopic.php?p=100#p100)y **[domdo](http://www.wildbit-soft.fi/forum/memberlist.php?mode=viewprofile&u=61)** » 22 Sep 2007, 17:54

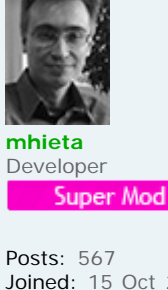

Joined: 15 Oct 2005, 21:53 Location: Lohja, Finland

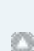

O

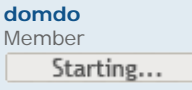

Posts: 5 Joined: 16 Sep 2007, 13:48

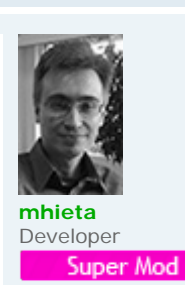

Posts: 567 Joined: 15 Oct 2005, 21:53 Location: Lohja, Finland

Starting...

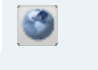

**[domdo](http://www.wildbit-soft.fi/forum/memberlist.php?mode=viewprofile&u=61)** Member ES<sub>1</sub>

http://www.wildbit-soft.fi/forum/viewtopic.php?f=4&t=15[28.7.2014 20:33:43]

Posts: 5 Joined: 16 Sep 2007, 13:48

RSS ? I don't use it. So, for me, mailing list is good. But this is only my opinion.

TY again to your greet software.

DD

**[RE: New Feature](#page--1-23)**

[b](http://www.wildbit-soft.fi/forum/viewtopic.php?p=101#p101)y **[mhieta](http://www.wildbit-soft.fi/forum/memberlist.php?mode=viewprofile&u=76)** » 22 Sep 2007, 18:53

Hi,

Try it you may like it. Easy to subscribe and unsubscribe at anytime :glad. I read many feeds ex. Delphi Pages and Delphifeeds.

- Marko

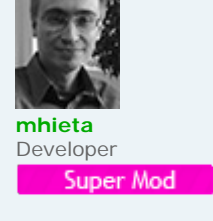

**[domdo](http://www.wildbit-soft.fi/forum/memberlist.php?mode=viewprofile&u=61)** Member

B

Posts: 5

Posts: 567 Joined: 15 Oct 2005, 21:53 Location: Lohja, Finland

Joined: 16 Sep 2007, 13:48

Starting...

O

约

**[RE: New Feature](#page--1-24)** [b](http://www.wildbit-soft.fi/forum/viewtopic.php?p=102#p102)y **[domdo](http://www.wildbit-soft.fi/forum/memberlist.php?mode=viewprofile&u=61)** » 23 Sep 2007, 09:00

Hi,

I think I don't tell you why you software is better than other.

1. light compare to other like ACDSee, etc... (Irfan view is light also, but 1 fonction missing)

2. Your soft can make a slide show without alone, only if you indicate a folder (no txt file like some other)

3. It can display recursive sub folder automaticaly. This fonction is important for me (to display picture in all sub folder without other indication). This fonction missing in all software I check !!!

4. Free (but irfanview also, for example)

Function missing:

o Hide cursor in full screen mode

o possibility to parameter display for some indication of picture in full screen mode (ex: name only / Date-time / etc..)

o automatic check changement in folder (and sub folder) during slide show (because my picture frame "take" picture in other computer in my network, and I can add / delete picture without touching picture frame)

o fitting not "automatic" picture by picture.

DD

**[RE: New Feature](#page--1-2)** [b](http://www.wildbit-soft.fi/forum/viewtopic.php?p=103#p103)y **[mhieta](http://www.wildbit-soft.fi/forum/memberlist.php?mode=viewprofile&u=76)** » 23 Sep 2007, 11:04 Hi,

Thanks for your kind words. 2. It makes txt file if you make Custom Show and save it to default Show.

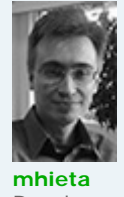

Developer Super Mod

About those function missing.. Posts: 567 2. hmm. display info in full screen mode. Good idea. I will put this in to my ToDo list. Joined: 15 Oct 2005, 21:53 Location: Lohja, Finland 3. Yes I know that there is no automatic folder checking. But there is manual checking (without closing Slide Show). In Browse there is Current Folder where its saying ex. F:\Backgrounds right click that and you get popup where is Reload Folder. That will do the trick. This will be hard to use if you have no mouse. hmm. I have to think this more. - Marko 约 Display posts from previous:  $\boxed{\mathsf{All\, posts}}$  Sort by  $\boxed{\mathsf{Post\, time}}$   $\boxed{\mathsf{Ascending}}$ Sort by Post time Ascending Go  $POSTREPLY$   $\nu$ 10 posts • Page 1 of 1 [Return to Feature Requests](http://www.wildbit-soft.fi/forum/viewforum.php?f=4) Jump to: | Feature Requests || Go **WHO IS ONLINE** Users browsing this forum: No registered users and 2 guests  $\hat{\Omega}$  [Board index](http://www.wildbit-soft.fi/forum/index.php) **[The team](http://www.wildbit-soft.fi/forum/memberlist.php?mode=leaders) • [Delete all board cookies](http://www.wildbit-soft.fi/forum/ucp.php?mode=delete_cookies) •** All times are UTC

<span id="page-25-0"></span>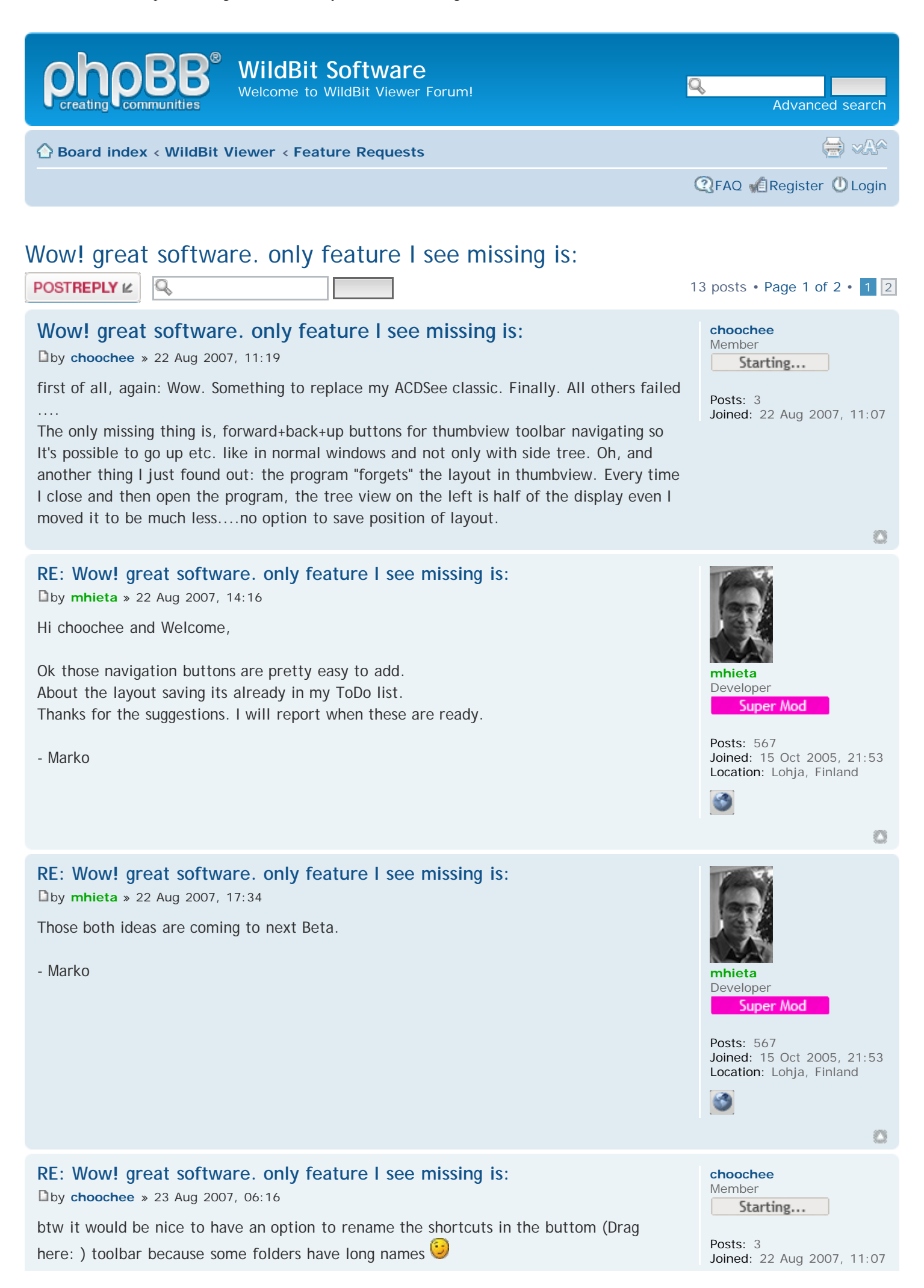

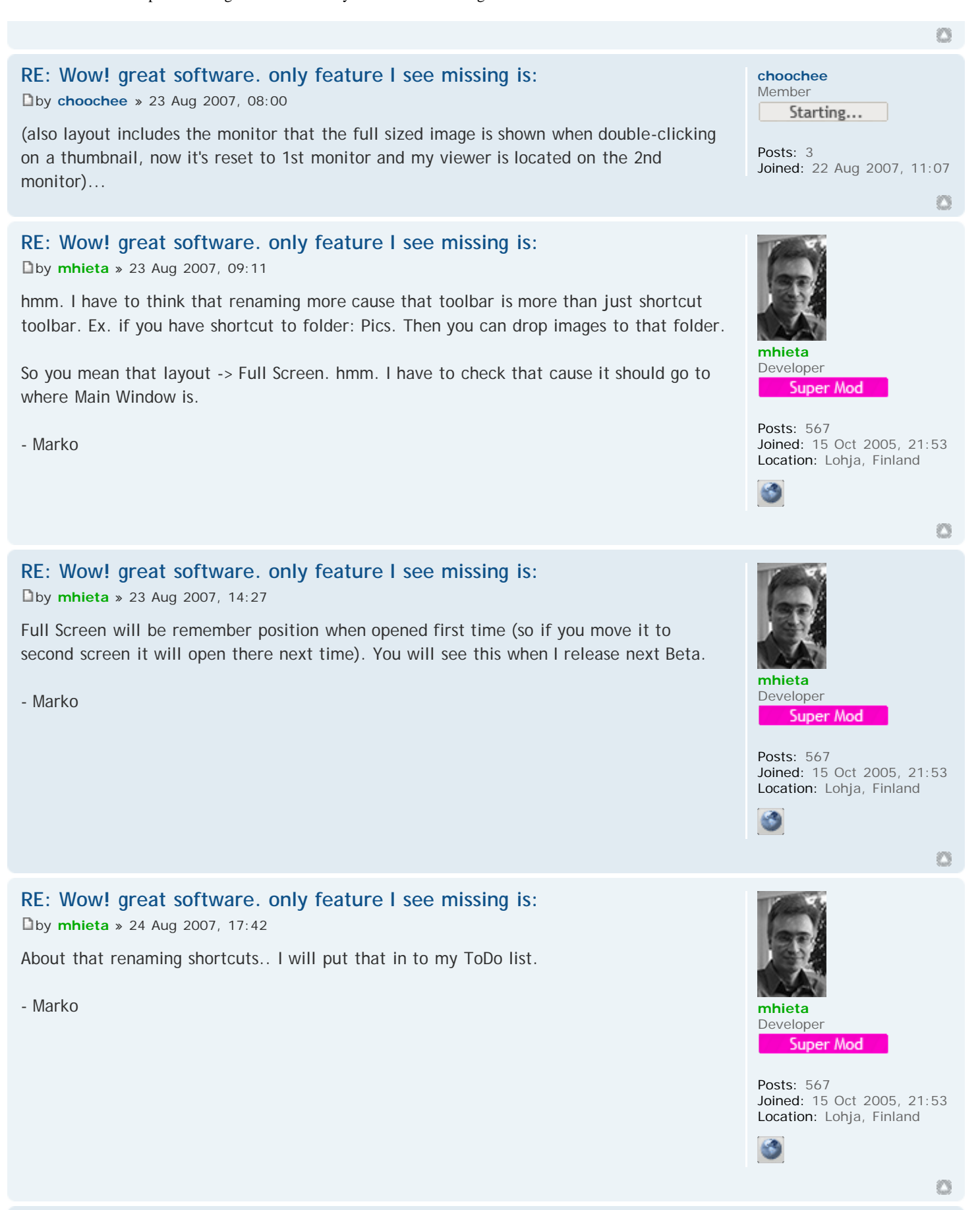

### **RE: Wow! great software. only feature I see missing is:**

[b](http://www.wildbit-soft.fi/forum/viewtopic.php?p=86#p86)y **[Rick](http://www.wildbit-soft.fi/forum/memberlist.php?mode=viewprofile&u=54)** » 25 Aug 2007, 04:16

I felt compelled to jump on and say how excellent your Viewer is. I have just finished trialling dozens and yours is truely the best. Thankyou.

I do have one feature request,and its do with the creation of the thumbnail database. I have alot of images in different folders. It would be nice if I could set the root folder of my images, and Viewer goes through each folder and creates a DB.

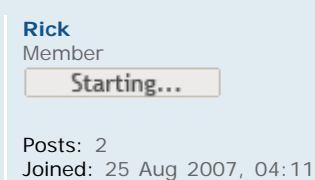

WildBit Software • View topic - Wow! great software. only feature I see missing is:

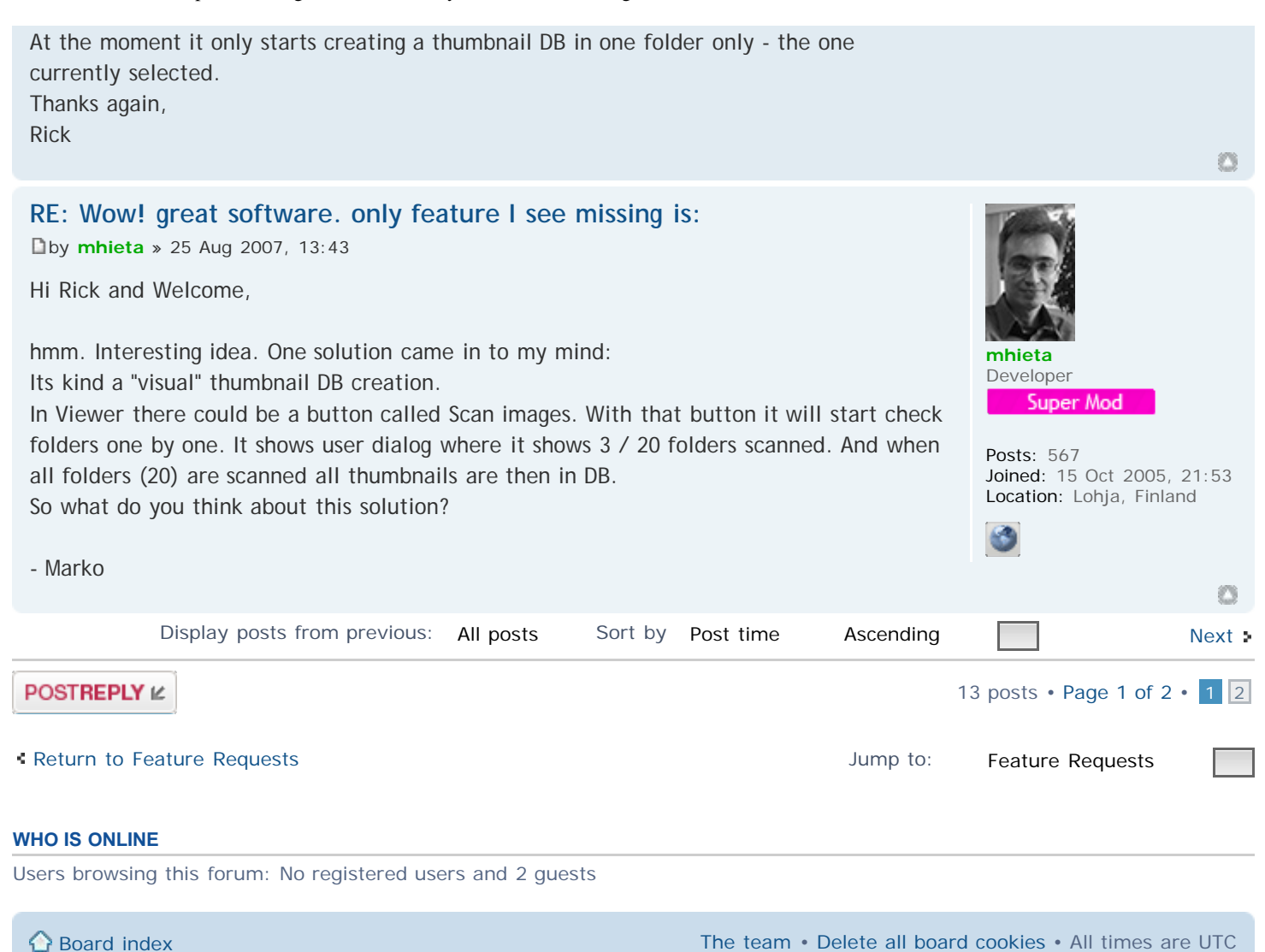

<span id="page-28-0"></span>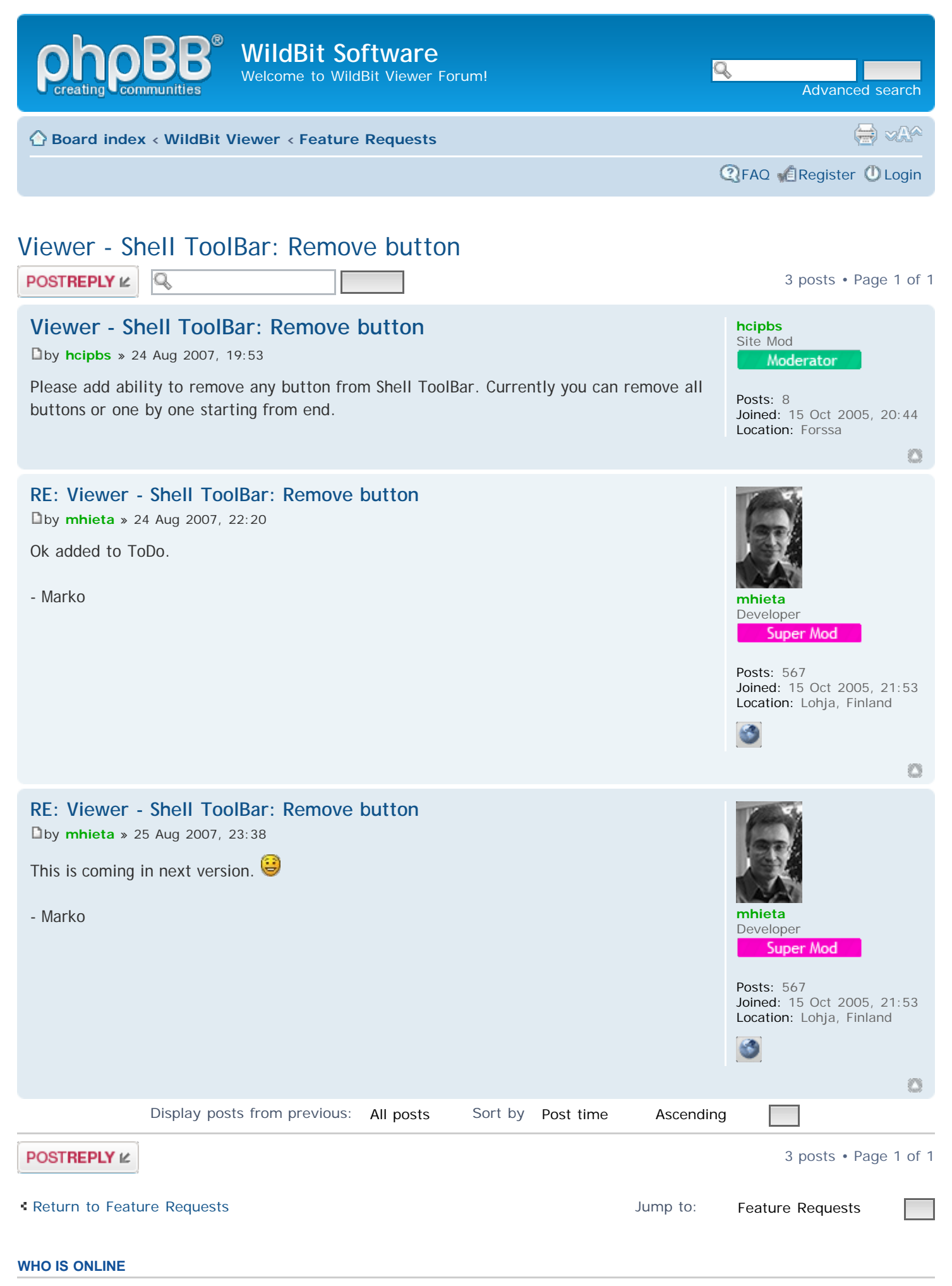

Users browsing this forum: No registered users and 2 guests

<span id="page-29-0"></span>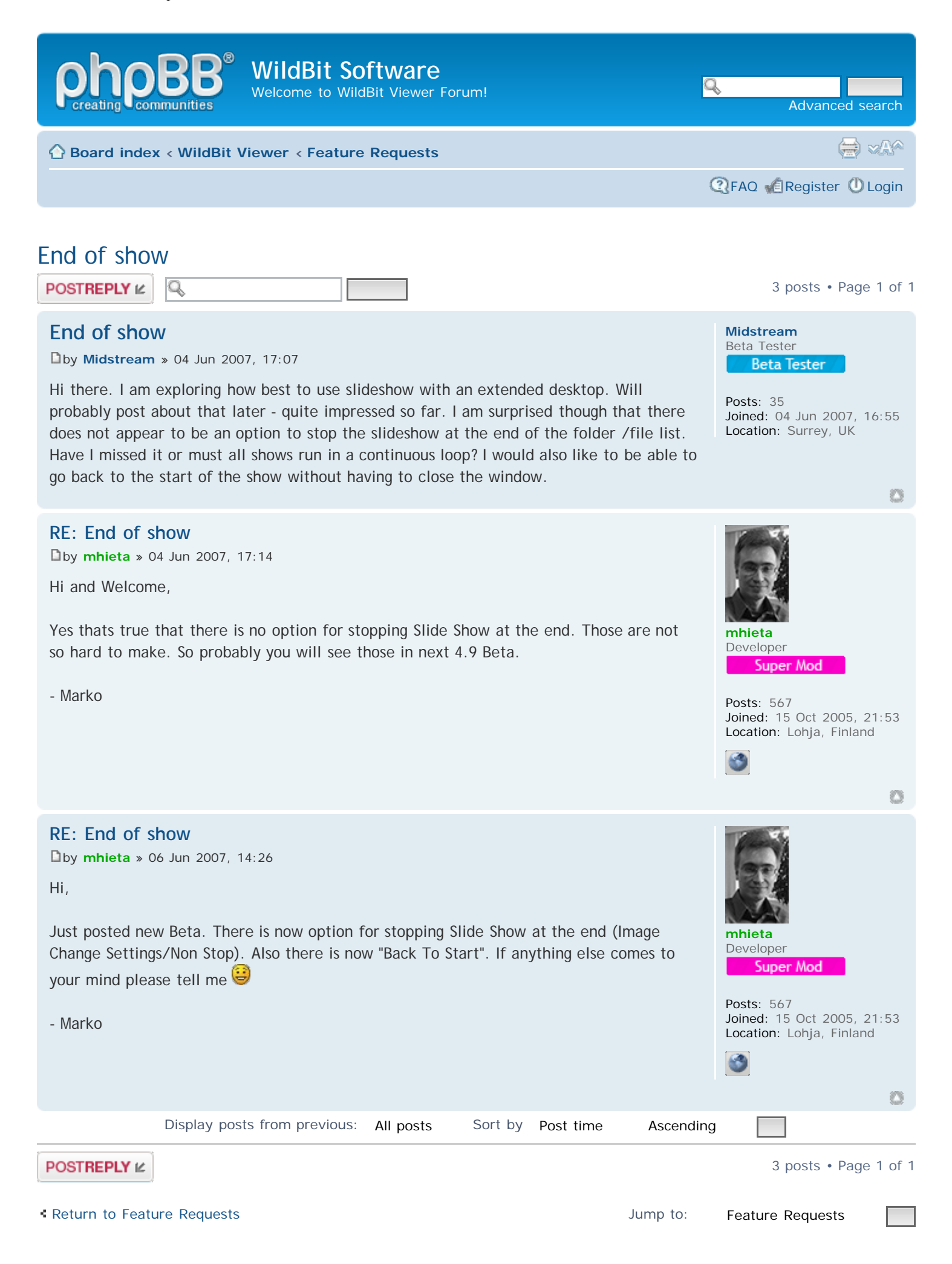

<span id="page-30-0"></span>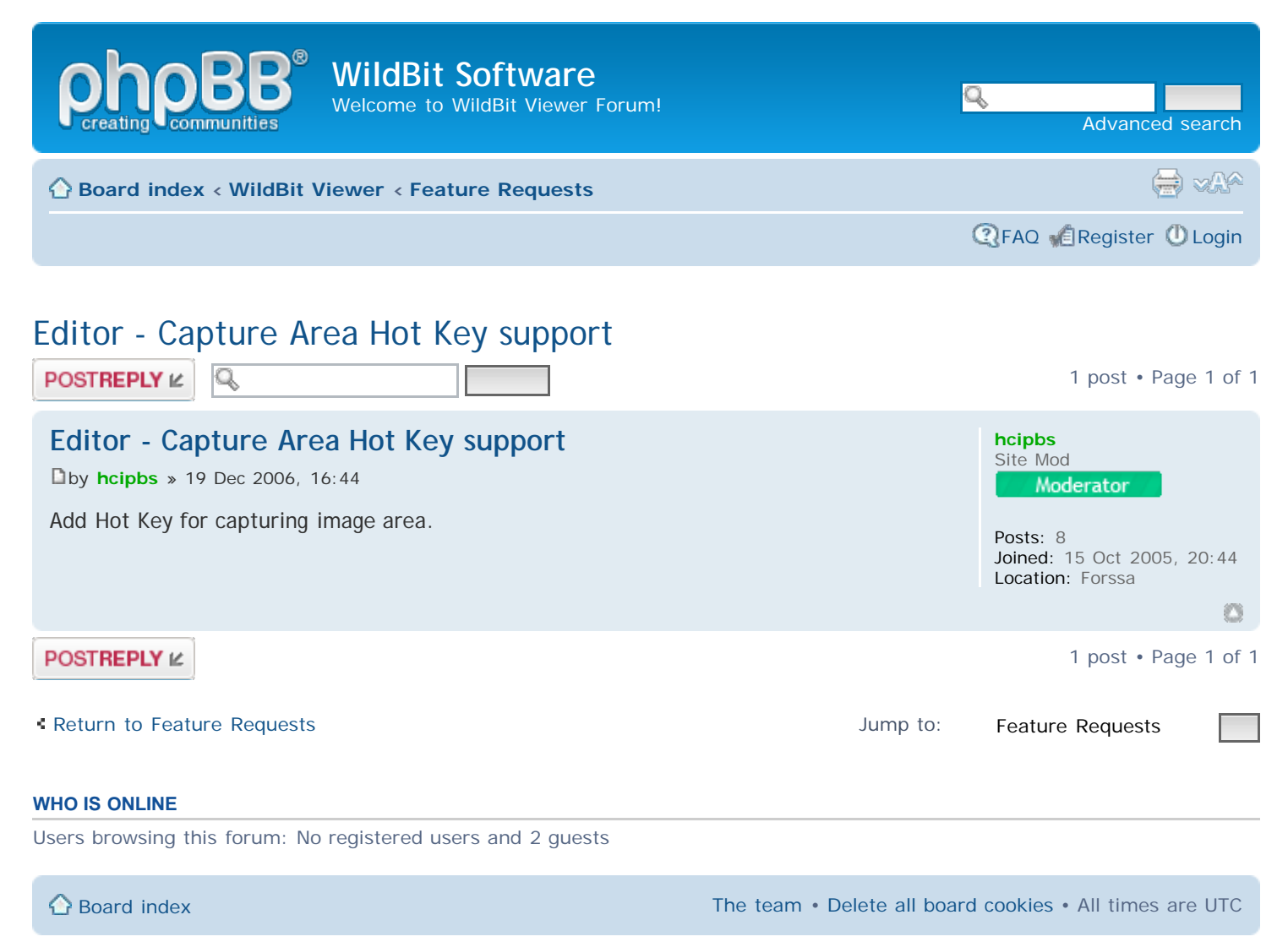